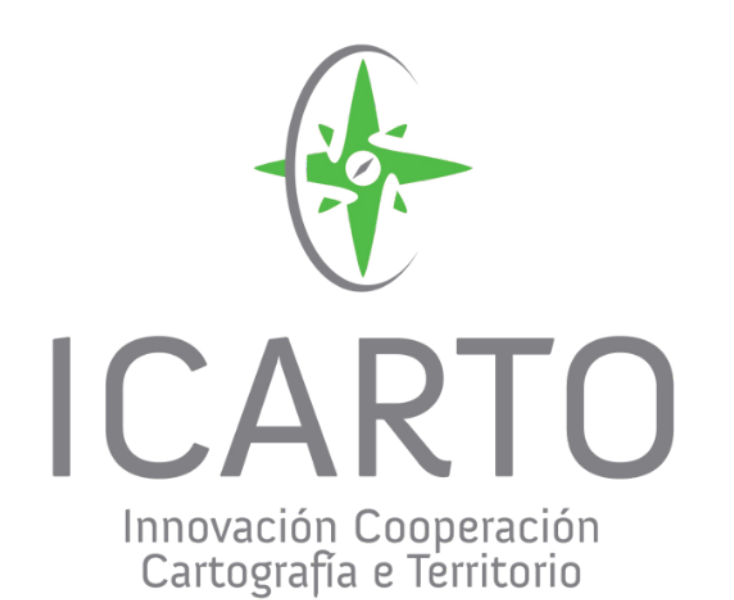

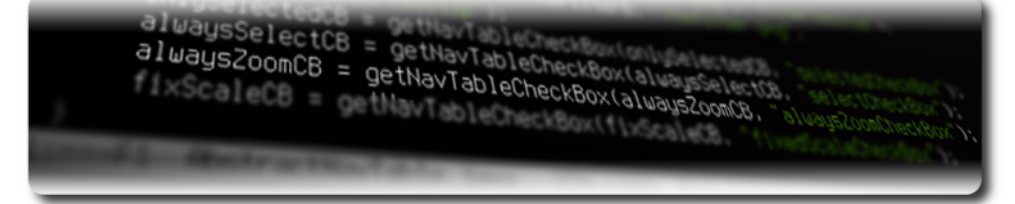

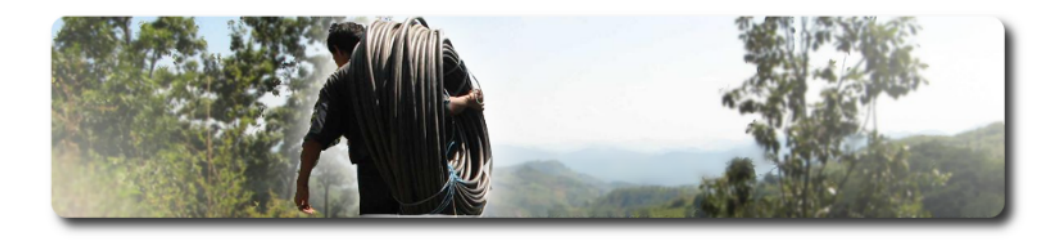

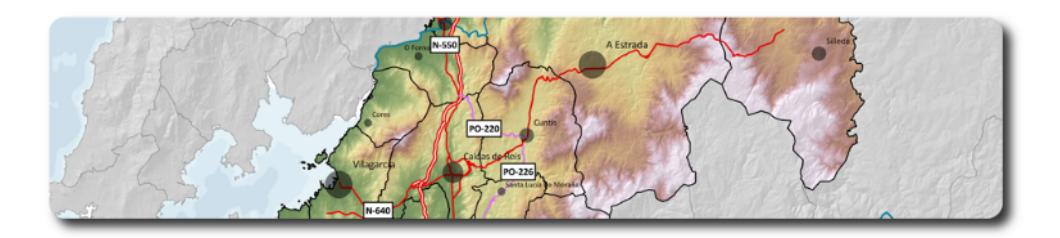

http://www.icarto.es info@icarto.es

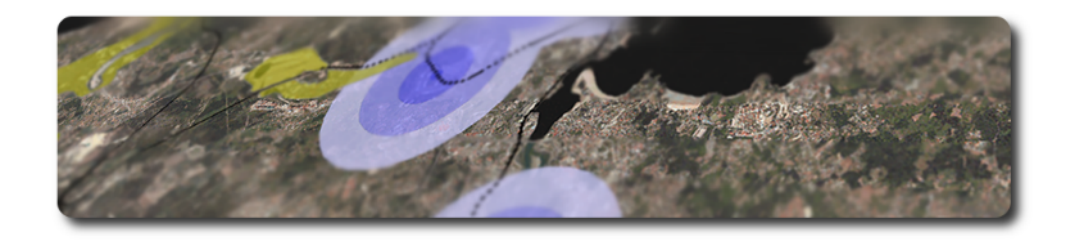

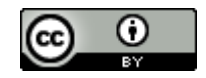

## \_empresa

Cualificada como "Iniciativa de Emprego de Base Tecnolóxica" (IEBT), iCarto se constituyó en junio de 2010 y nació como SpinOff dentro del Laboratorio de Ingeniería Cartográfica de la Universidade da Coruña (CartoLab).

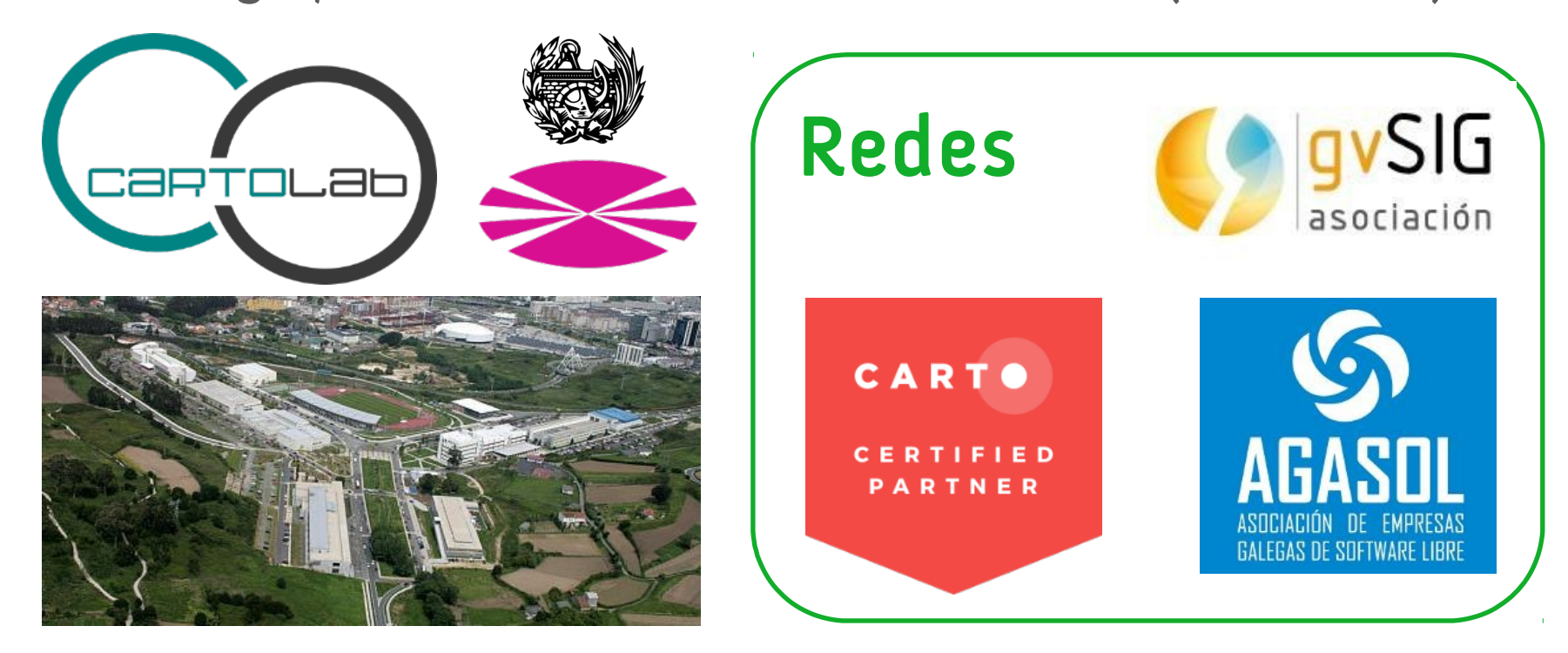

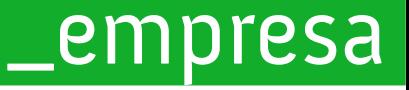

## iCarto tiene como objetivo el desarrollo y la aplicación de tecnologías de la información geográfica (TIG) en el ámbito de la ingeniería civil y la cooperación para el desarrollo.

Los principios estratégicos de la empresa son la *innovación* y la generación de capacidades, por lo que se potencia el uso y creación de software libre, la formación continua y el empleo de metodologías participativas en los proyectos.

Ponemos en valor la información mediante Sistemas de Información Geográfica

## \_empresa

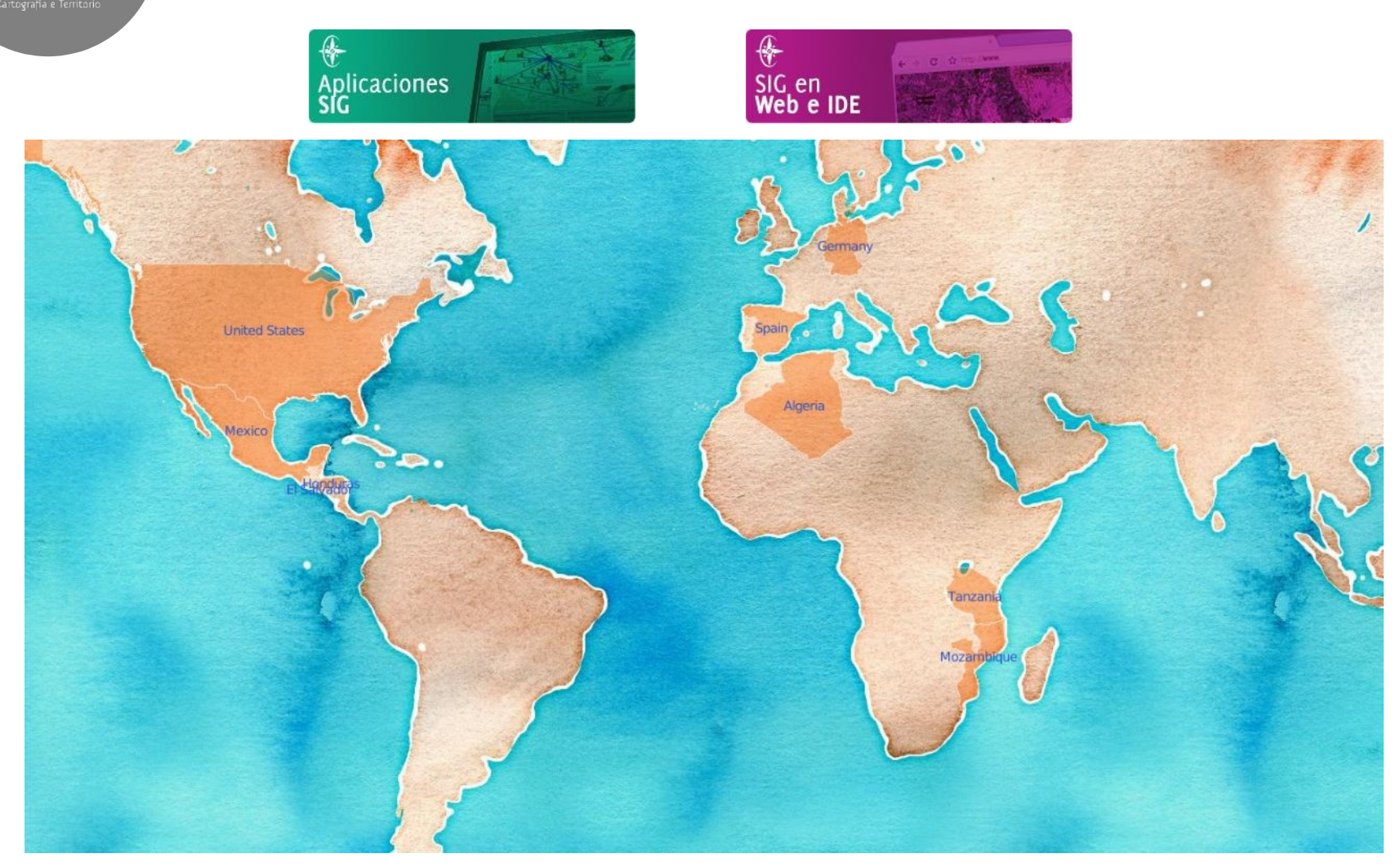

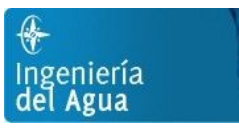

 $\bigoplus$ 

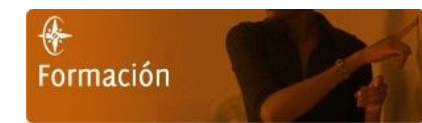

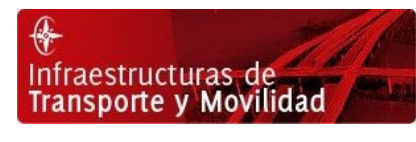

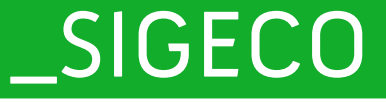

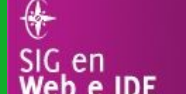

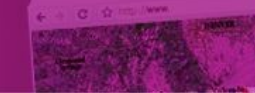

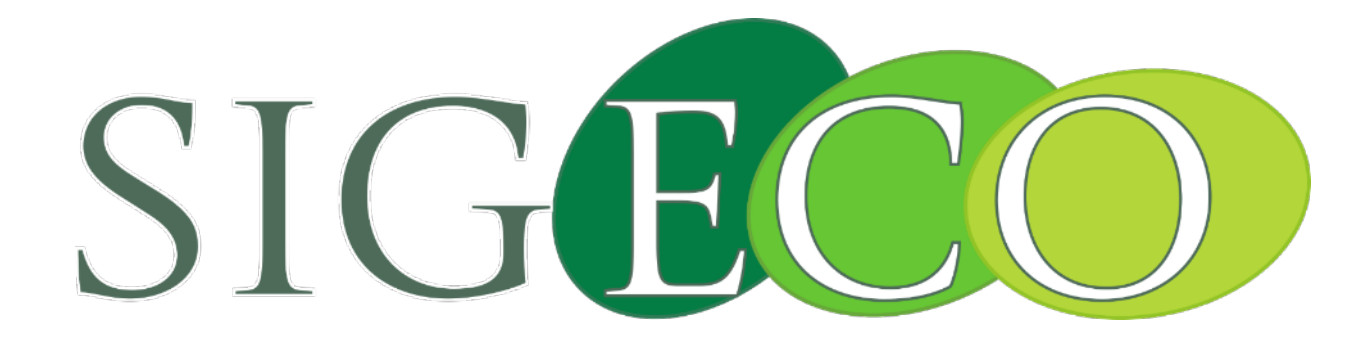

# Plataforma de gestión territorial interinstitucional de CONAFOR (México)

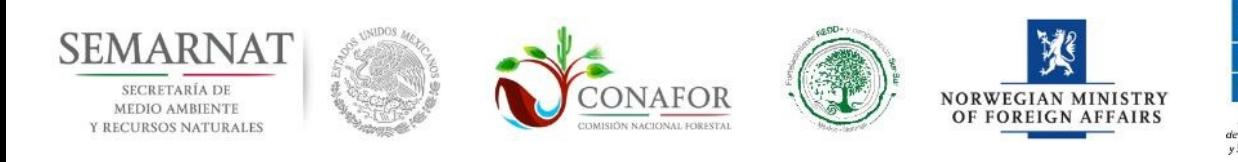

 $\mathsf{ICARTO}$ 

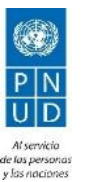

Organización de las Naciones Unidas para la Alimentación y la Agricultura

# \_SIGECO

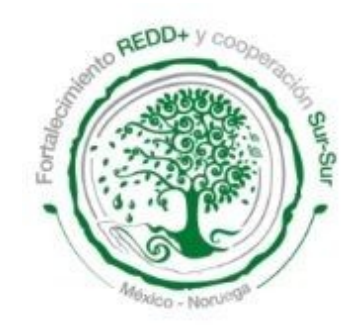

**ICARTO** 

REDD+ Mecanismo de lucha contra el cambio climático que ofrece incentivos a los países en desarrollo para proteger, mejorar la gestión y el uso inteligente de sus recursos forestales, incluyendo el rol de la conservación, manejo forestal sostenible el aumento de las reservas forestales de carbono a través de la **forestación, la reforestación y la** restauración de bosques.

# OBJETIVO DEL PROYECTO

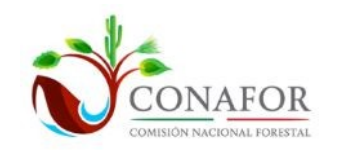

Proporcionar a CONAFOR una plataforma de análisis geográfico que mejora el sistema de gestión de apoyos (ayuda o subvención estatal en temas forestales)

#### ACTORES DEL PROYECTO:

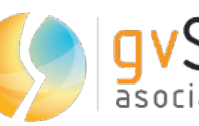

- Apoyo a Coordinación.
- asociación · Formación.

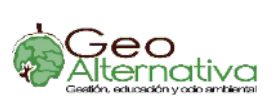

- Apoyo en terreno.
- Formación.
- Innovación Cooperación Coordinación. Ejecución y formación.

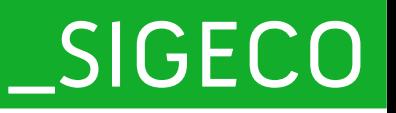

# Problemática existente

ICARTO

La alta complejidad de una institución tan importante como CONAFOR conlleva varios problemas en la gestión de la información georreferenciada:

- Dispersión de la información.
- Dificultad para compartir la información entre gerencias.
- Problemas a la hora de actualizar la información.
- Falta de homogeneidad de la información territorial.
- Imposibilidad de acceder a la información de una manera rápida y remota.
- Imposibilidad de tomar decisiones de calidad.

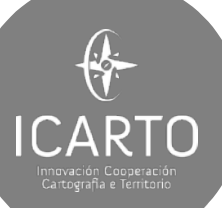

# \_SIGECO

# Problemática existente

#### PROCESADO DE DATOS GEOGRÁFICOS Y ALFANUMÉRICOS:

- Gerencias: 17.
- Estados: 5 de 32 (Estados piloto).
- Capas base o de apoyo: 90.
- Información procesada (Estados Piloto):
	- **70.000 apoyos entre 2011-2014**.
		- **700 tipologías** de apoyo.
			- Plantación.
			- Reforestación.
			- Sanidad.
			- $H-D$ .
			- Etc.
- Información de apoyos (General):
	- Del orden de **72.000 apoyos anuales**.

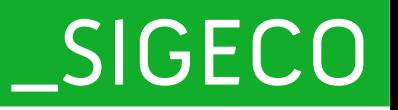

# Plan de Trabajo

 $\bigoplus$ 

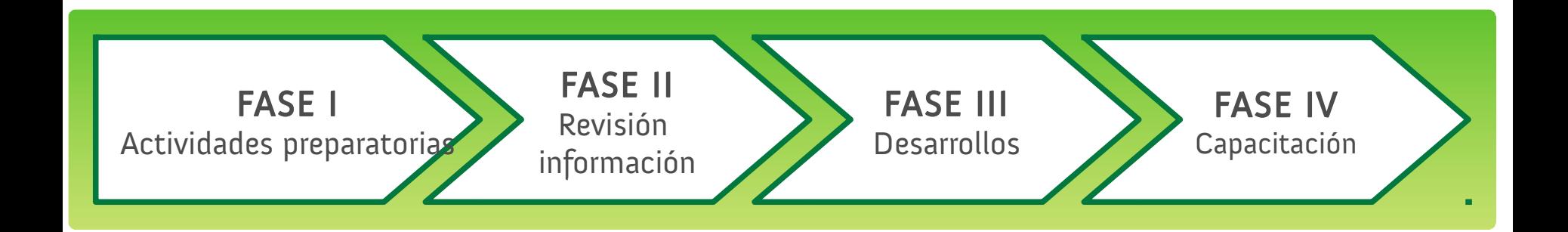

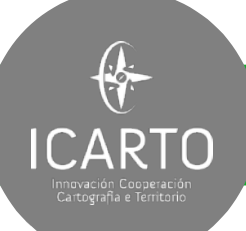

\_SIGECO

# Fase I - Recopilación de Información de Apoyos

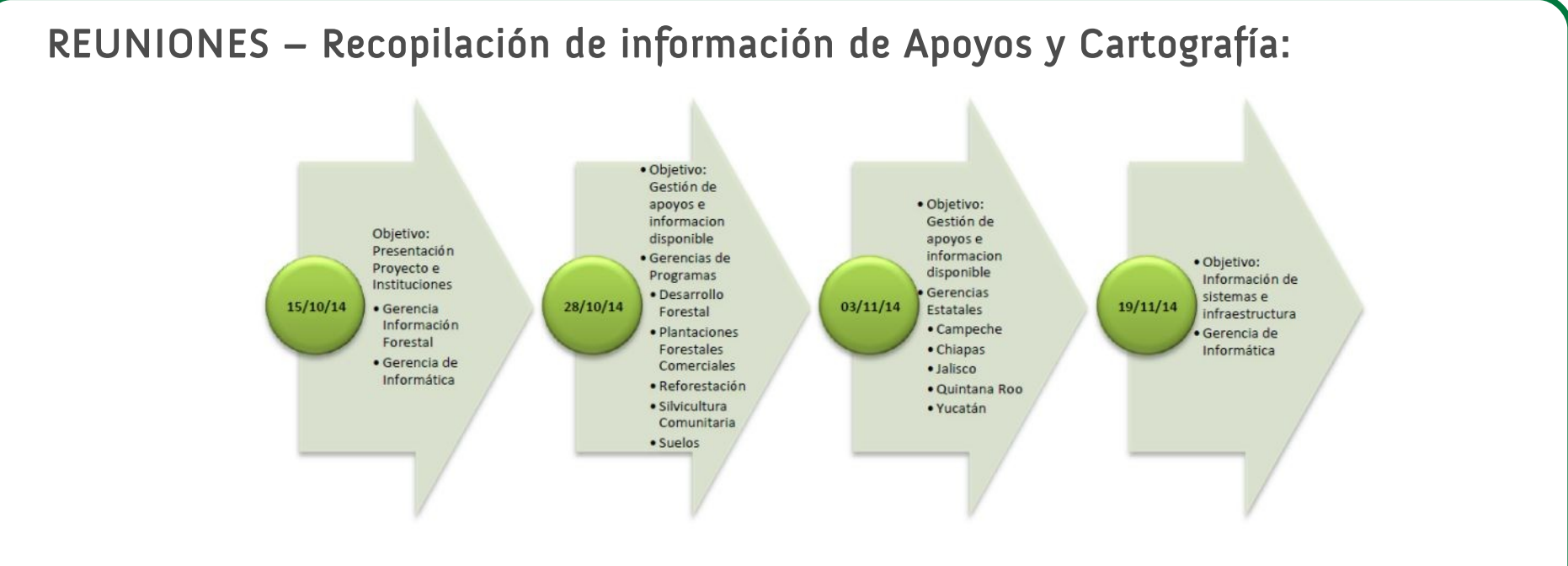

CUESTIONARIOS – Recopilación de información de Apoyos y Cartografía:

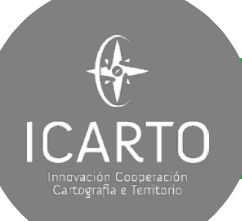

\_SIGECO

# Fase II - Diagnóstico y definición de requisitos

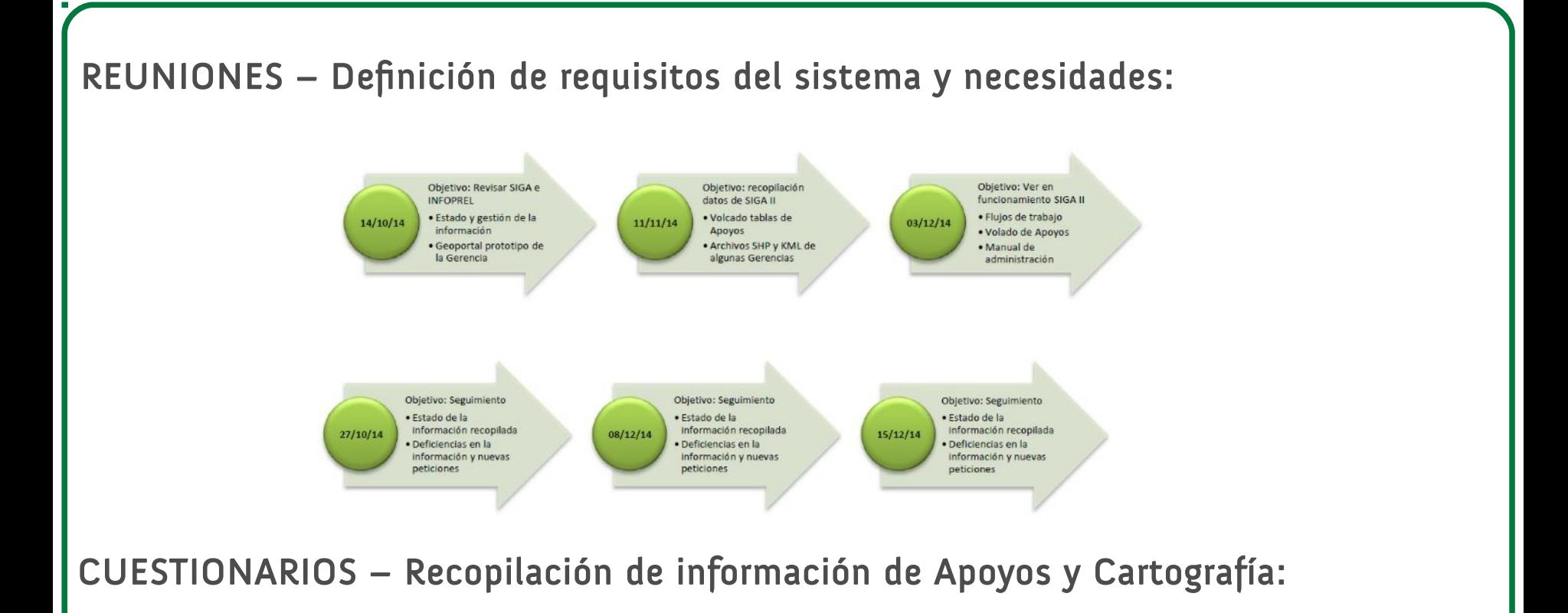

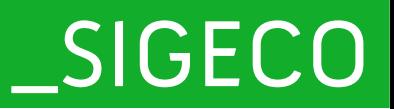

# Fase III - Plataforma SIGECO

 $\bigcirc$ 

**ICARTO** miuvación cooperac<br>Cartografía e Territoi

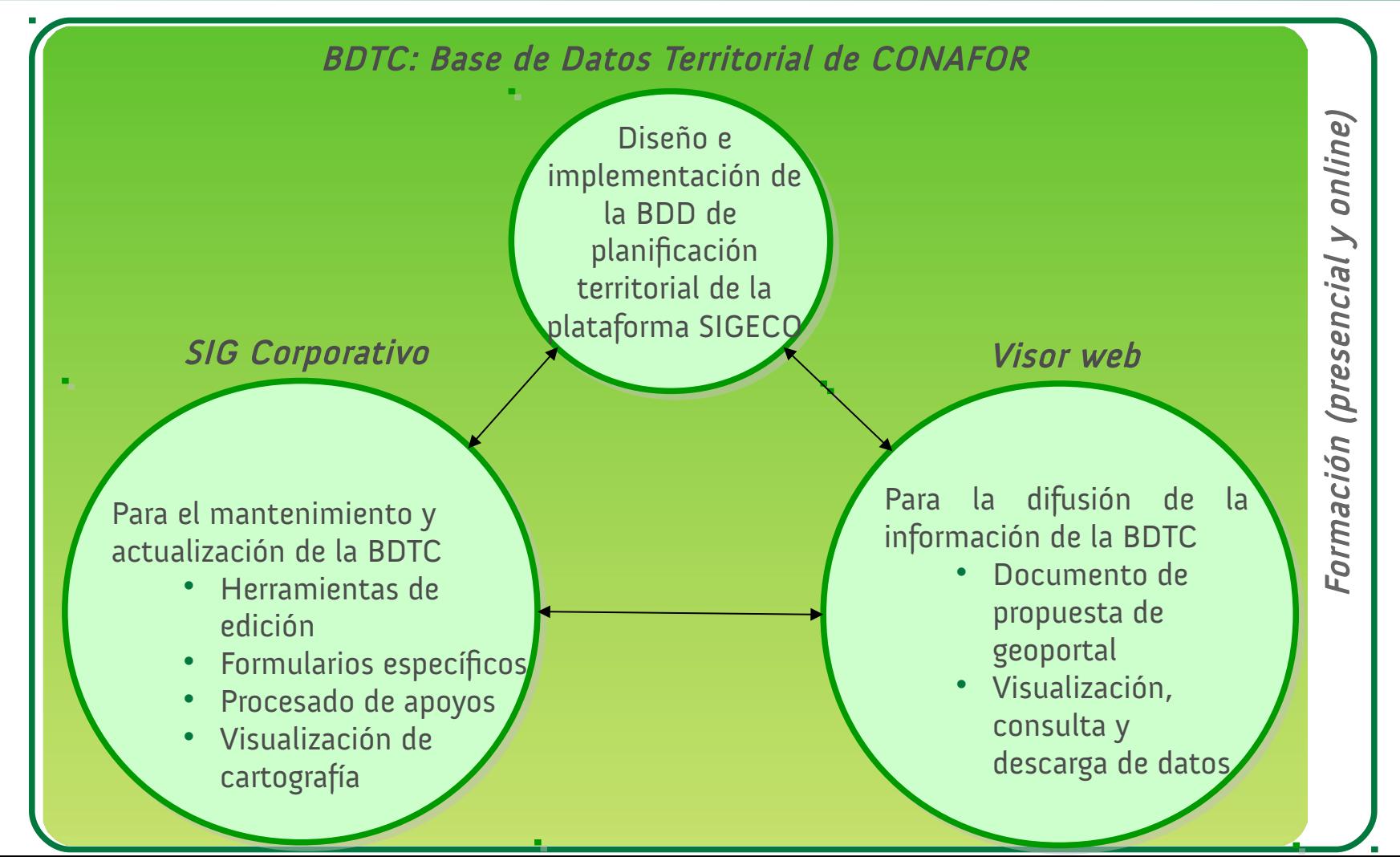

# \_SIGECO

# Fase III ¿Cómo funciona la plataforma?

 $\bigcirc$ 

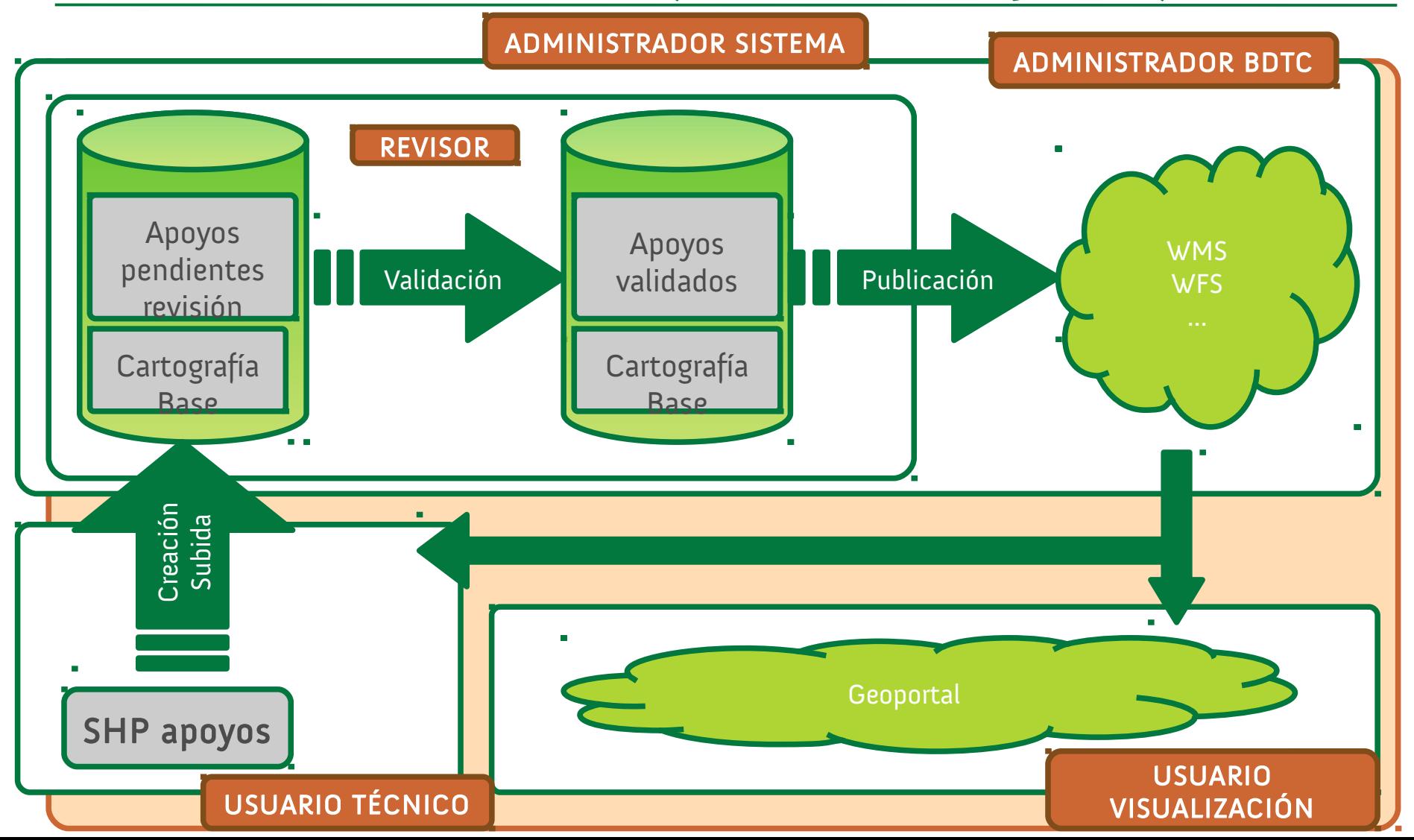

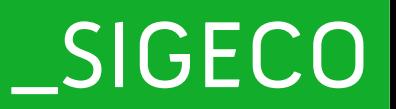

# Fase III - Perfiles de Usuario

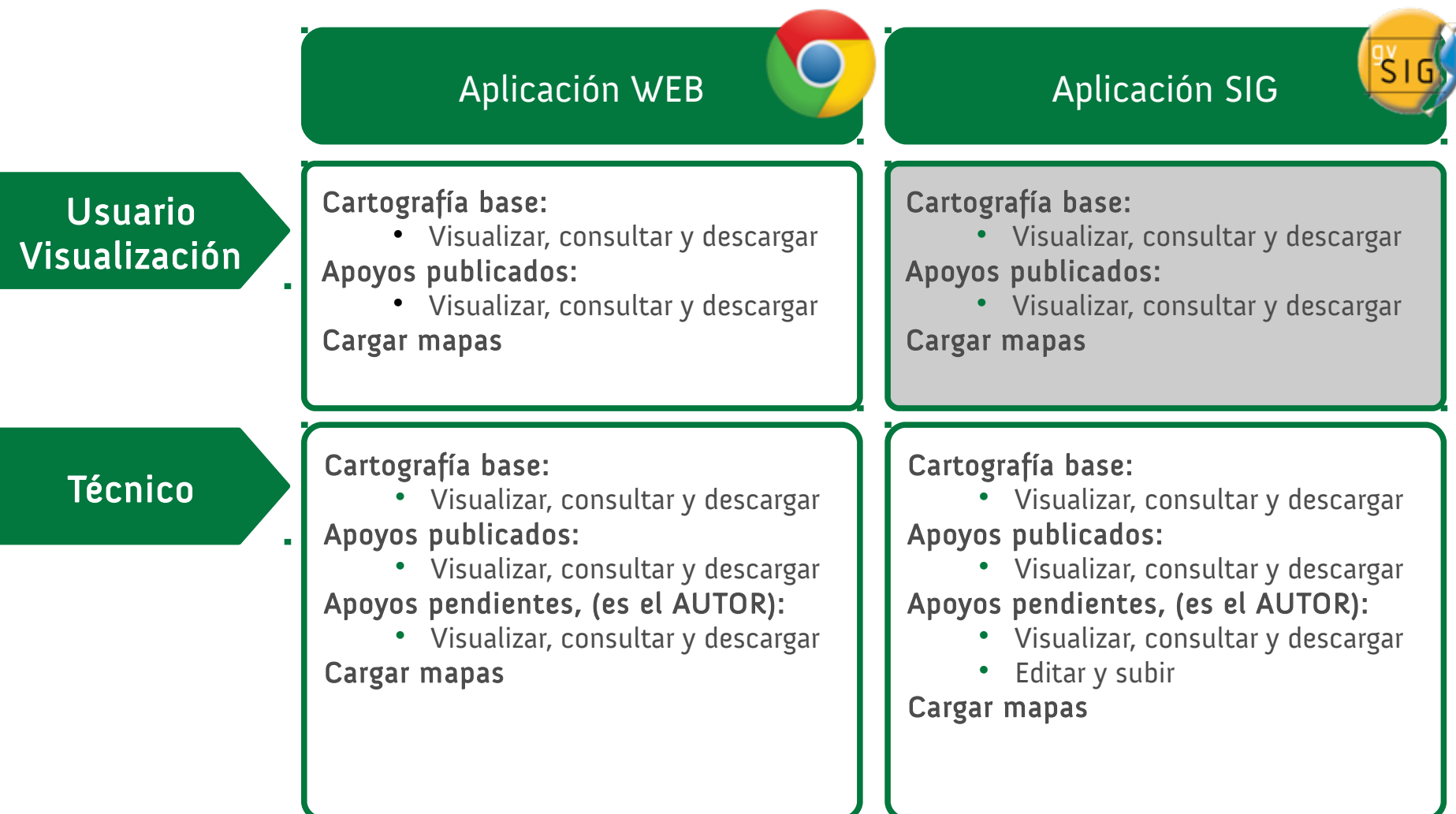

# \_SIGECO

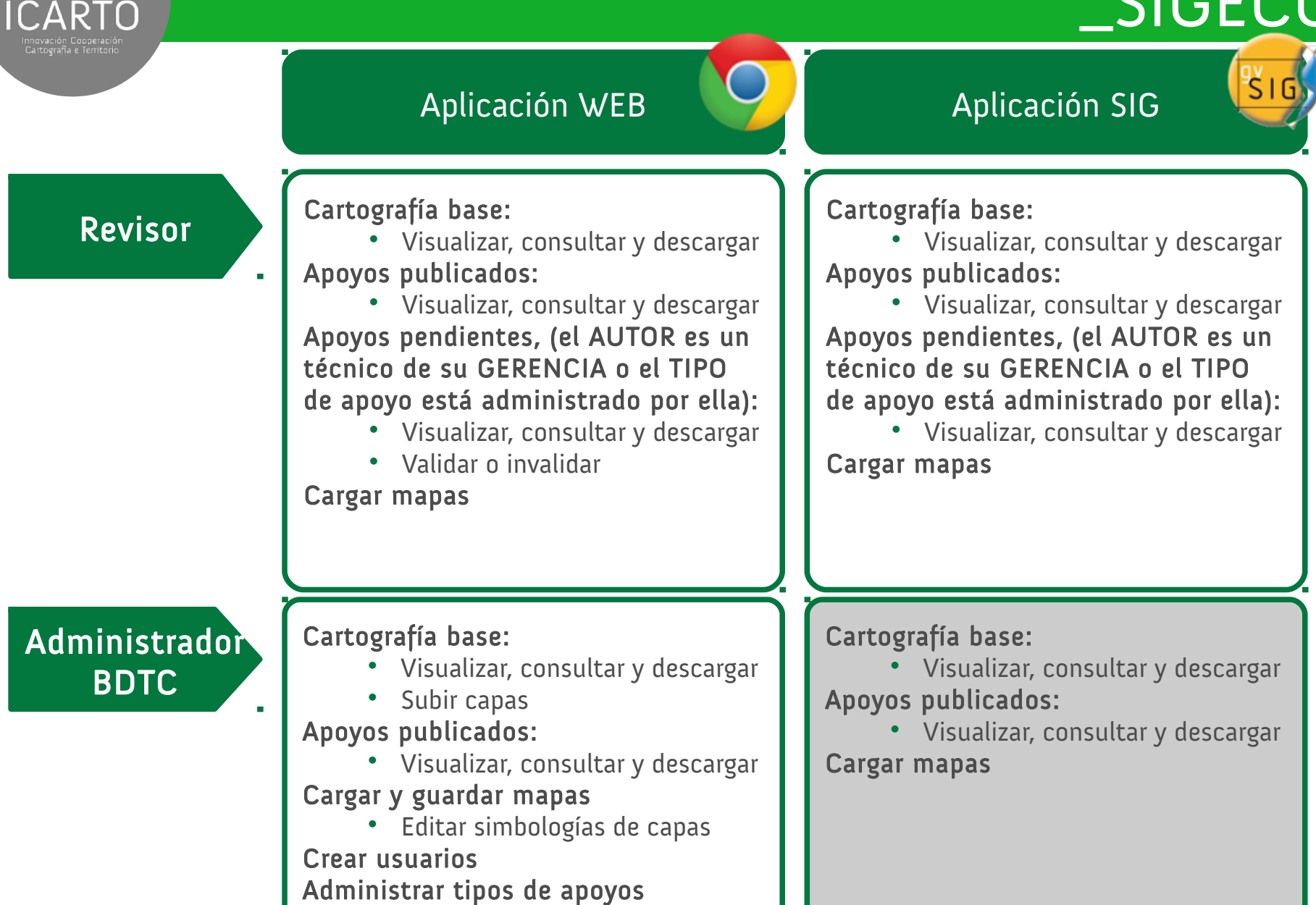

# \_SIGECO

#### Aplicación WEB

 $\bigcirc$ 

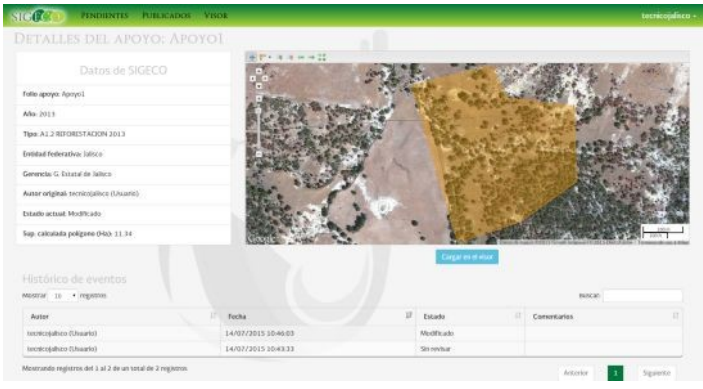

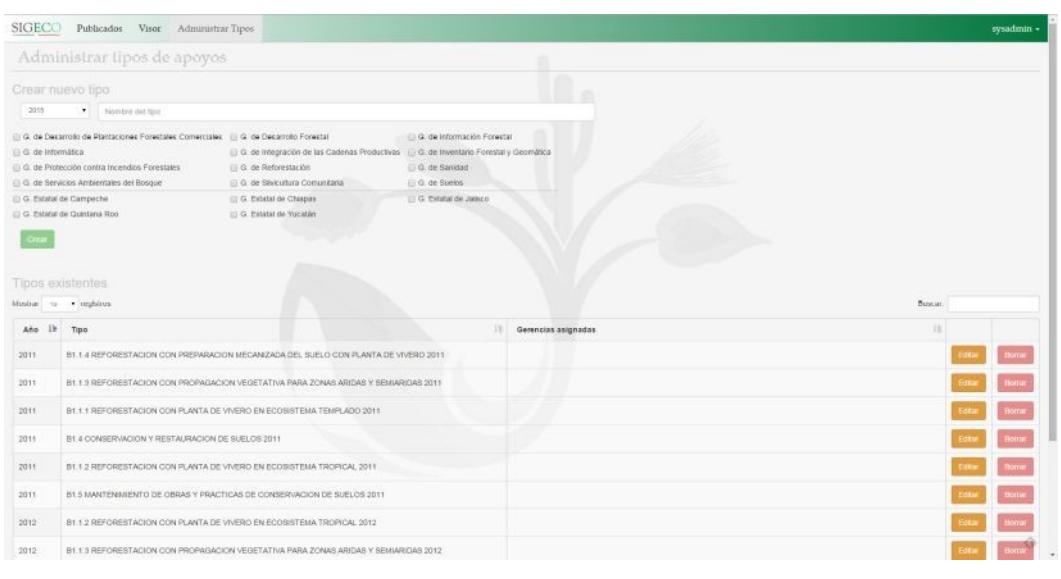

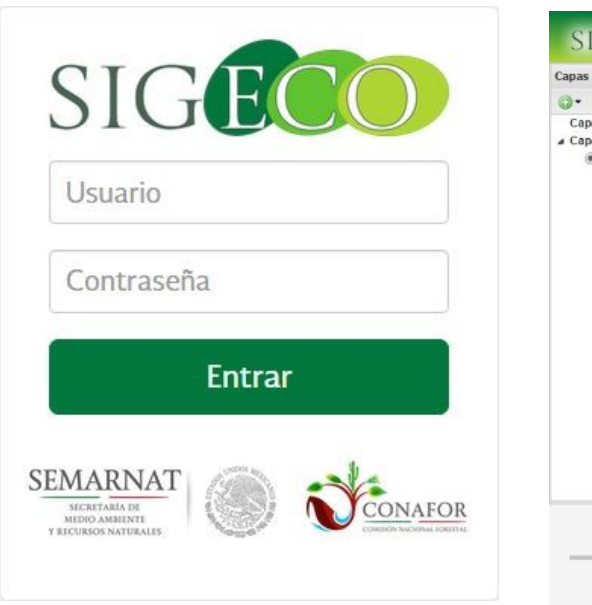

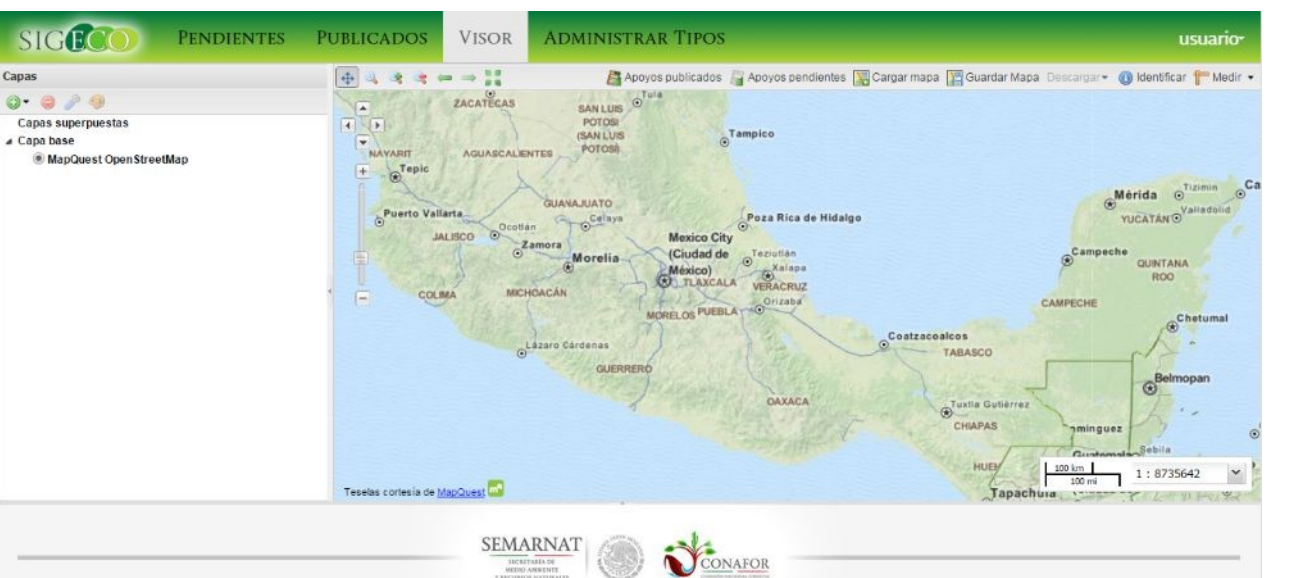

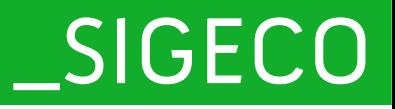

#### Aplicación SIG

 $\bigcirc$ 

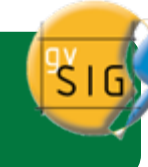

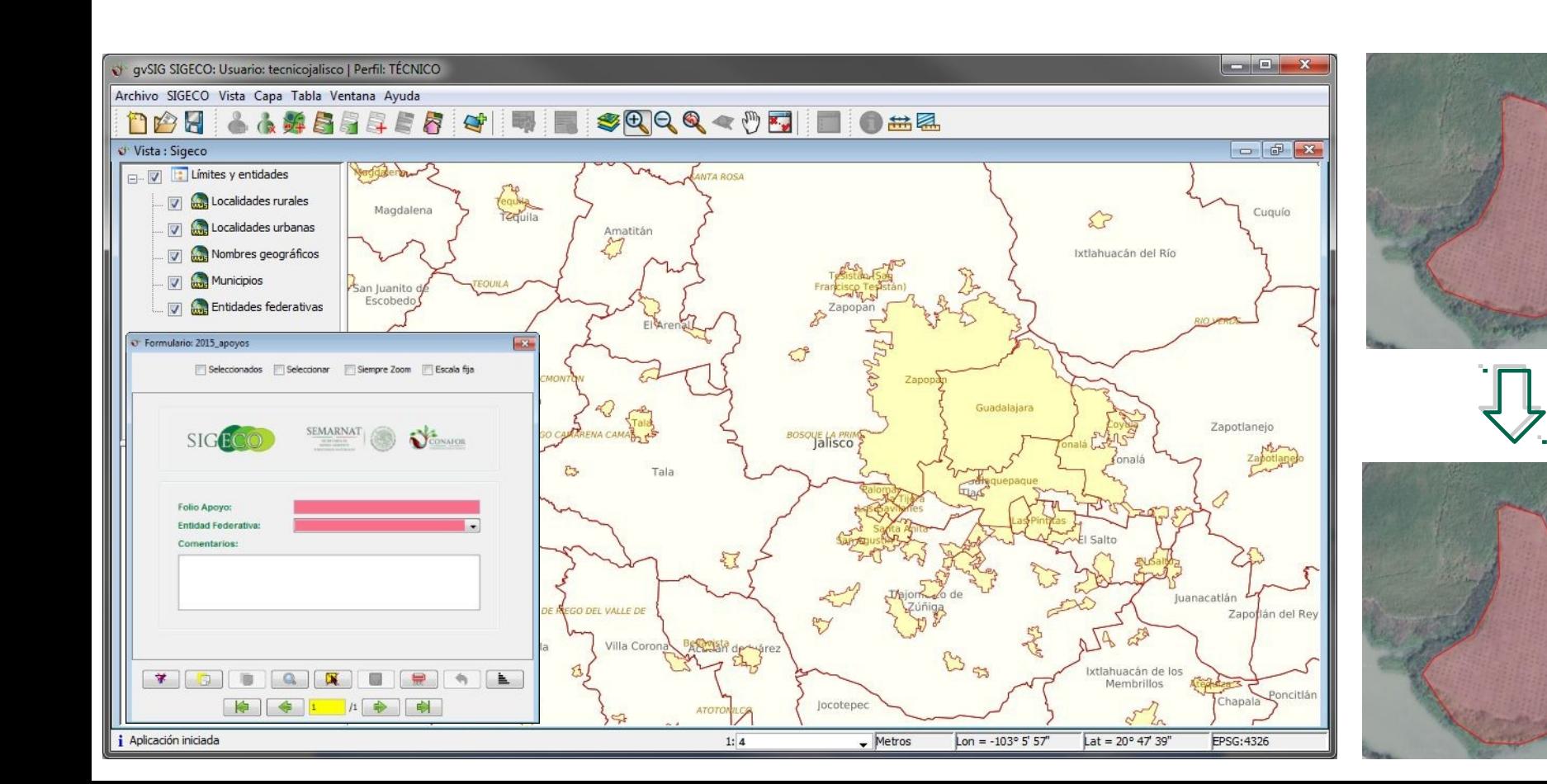

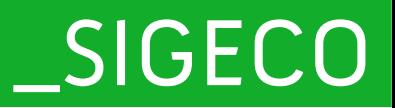

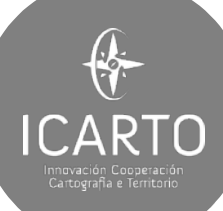

# Fase IV - Formación Sede CONAFOR

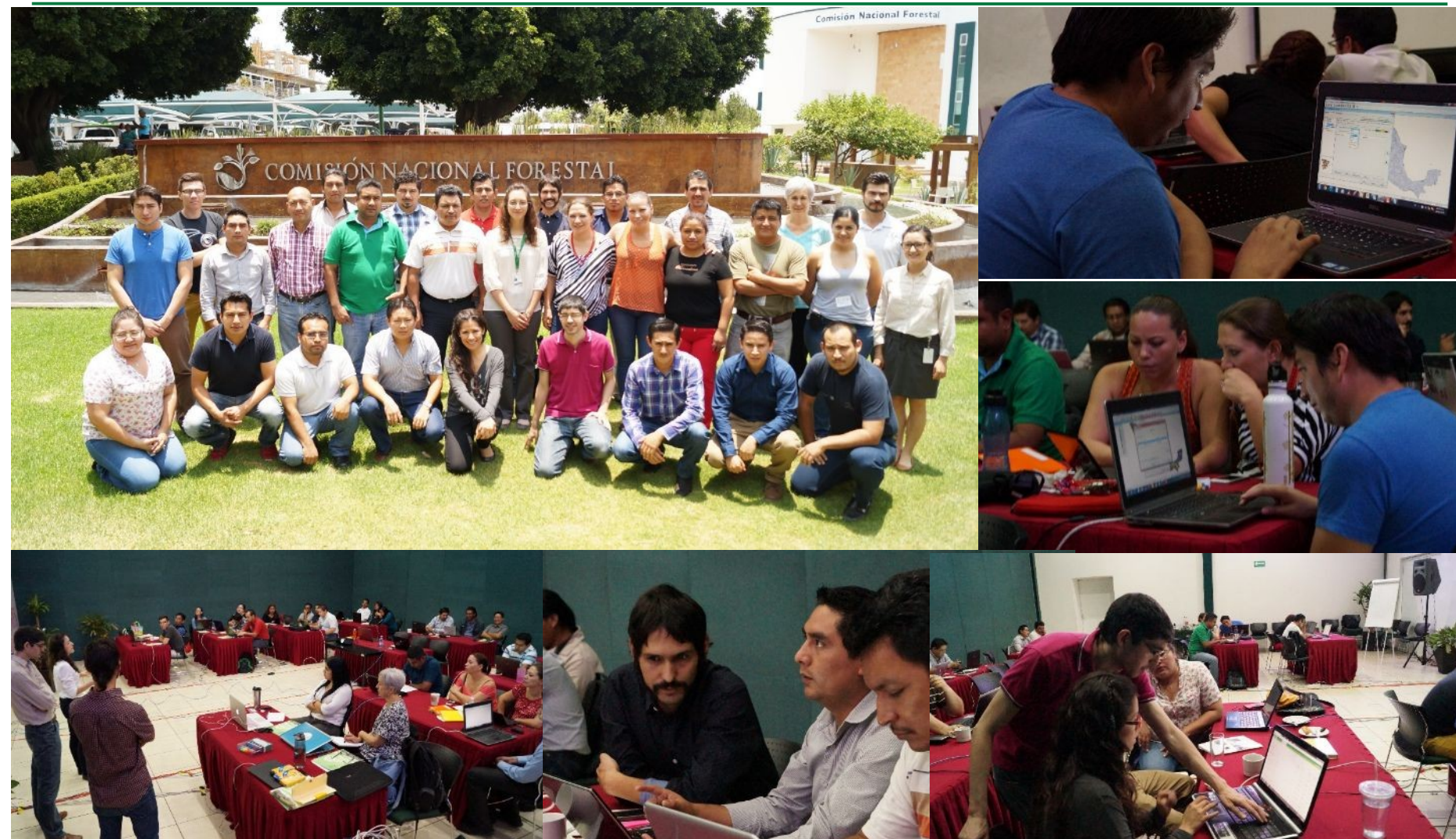

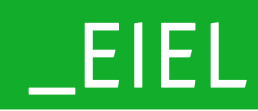

 $\overline{\mathbb{C}}$ 

Encuesta de<br>Infraestructura

**ICARTO** 

 $\bigcirc$ 

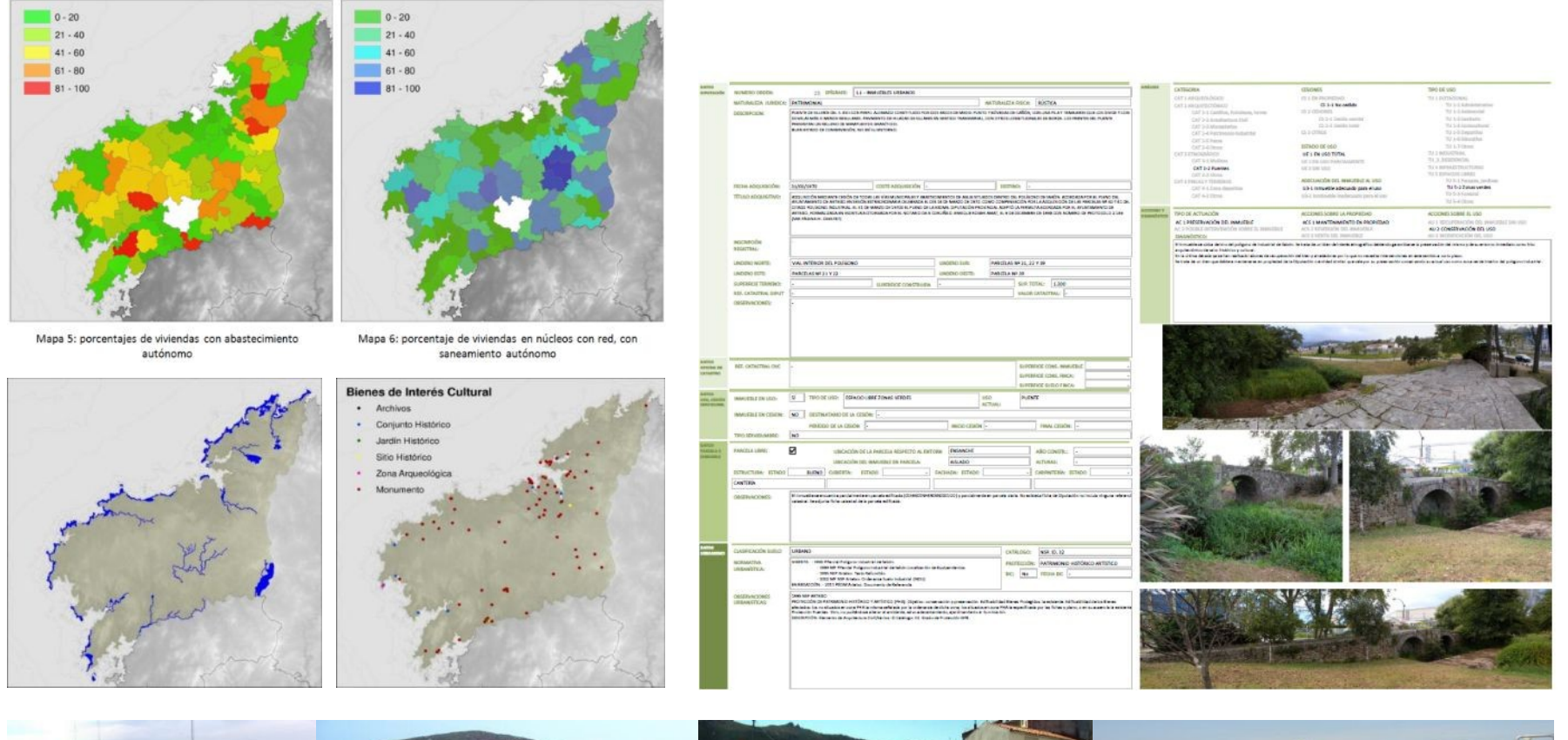

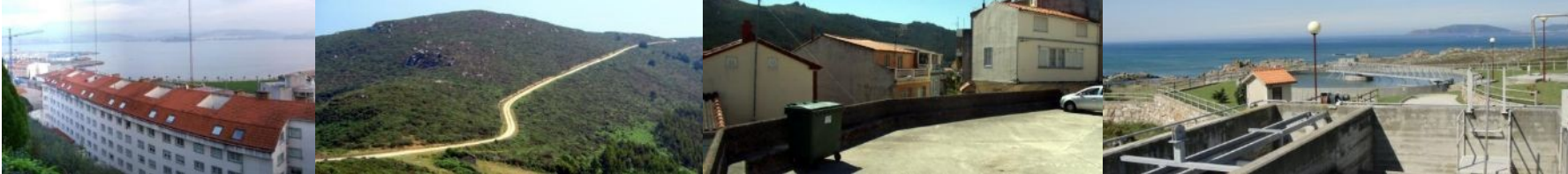

Actualización, análisis y mantenimiento de la EIEL de A Coruña

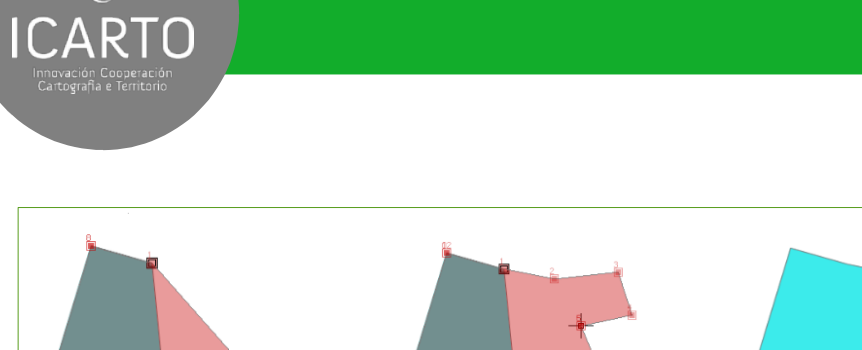

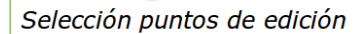

 $\bigcirc$ 

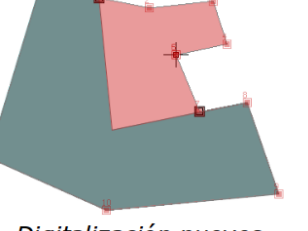

Digitalización nuevos<br>vértices

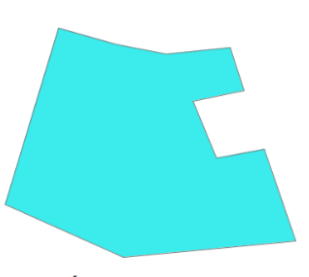

Polígono redigitalizado

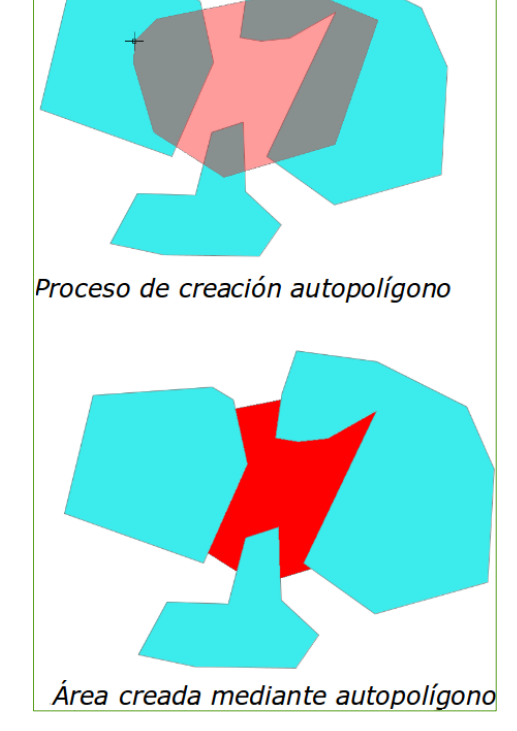

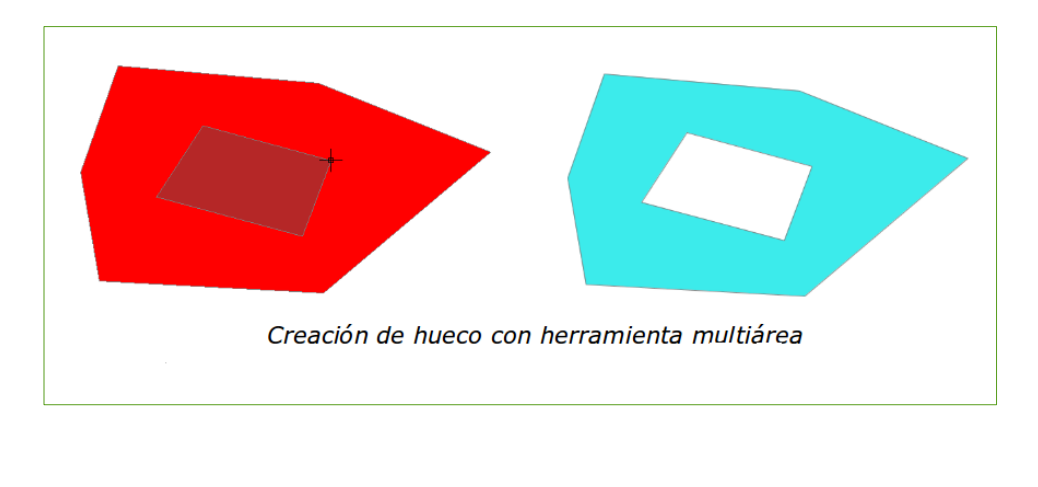

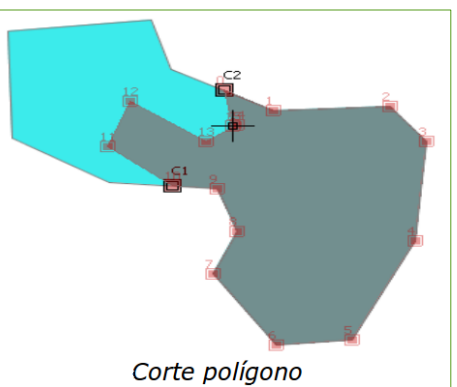

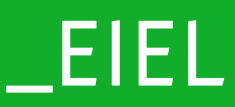

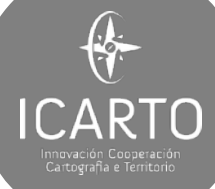

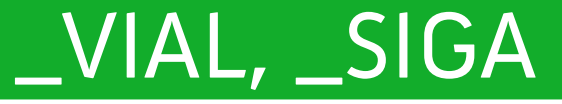

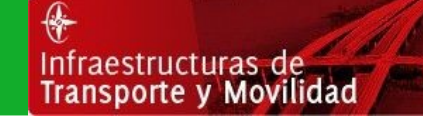

diameters CESA **DON 00 6631 0 5 E EET EE A 30 E+06 SQQQ < 0 140 Oma** All plot sent type: ITT Severa Zoon ITT Parala Ray UI A nargen trac dê  $\left| \cdot \right|$ [2] **A** Takadea æ AUTOPISTAS DEL ATLÁNTICO Fecha de actuals **LDEADE ARRIBA**  $\frac{1}{2}$ **Bala** R.A. Número de **MAG** Listado Alfabético de Exp **Incalineid Ball** A ferrocard **All Limit ZONA DE IMPR** A Conarci m **Chicago MA**  $\mathbb{Z}$ **LArcor** Ul Barrera de a [2] Curreta play Cureta cab  $10 - 3$ **INS BR Aforos Accidente:** Anche Pavimento **ENT** OF UTACIÓN PROVINCIAL DE LUCO CATÁLOGO CARRETERAS PROVINCIALES Cota LUP-1306 - DE CASTRO DE REI, POR RESIOSA, A LA C\*DE BRETOÑA A LINDI Carretera (pk)  $\frac{1}{10}$  $\frac{1}{20}$  $\overline{30}$  $40$  $50$ 圖  $\overline{\mathrm{L}}$ 画 40012-06-01<br>40012-00-01  $\lim$ Ed Garden | Cargon | Seneral  $\infty$ 

**Sistema de gestión** integral de la autopista estatal española **AP-9** Catálogo de **vías** provinciales de la **Diputación de Lugo**

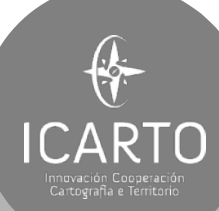

# \_VIAL

Infraestructuras de<br>Transporte y Movilidad

## VIAL - Catálogo de carreteras

Red viaria provincial

•600 carreteras •Más de 4.000 km •Servicio de Vías y Obras

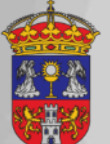

DIPUTACIÓN PROVINCIAL DE LUGO Servicio de Vias y Obras

Funcionalidades

•Catálogo de carreteras •Gestión de accesos y variantes •Actuaciones sobre las vías

http://icarto.es/vial

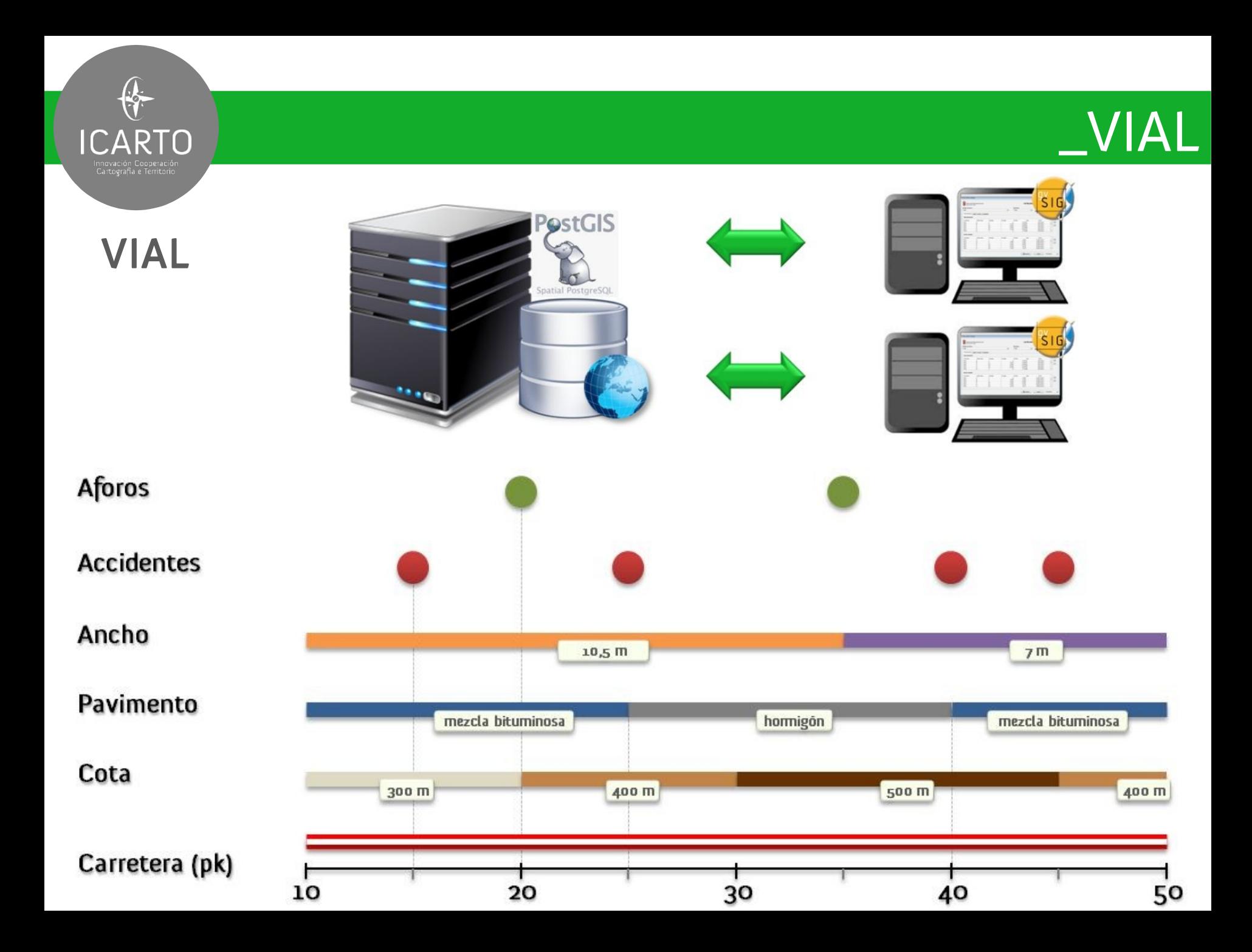

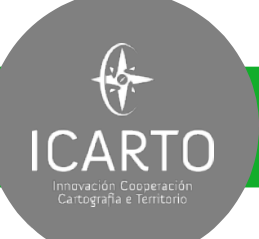

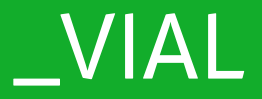

## VIAL - Características (ancho, pavimento, cota,...)

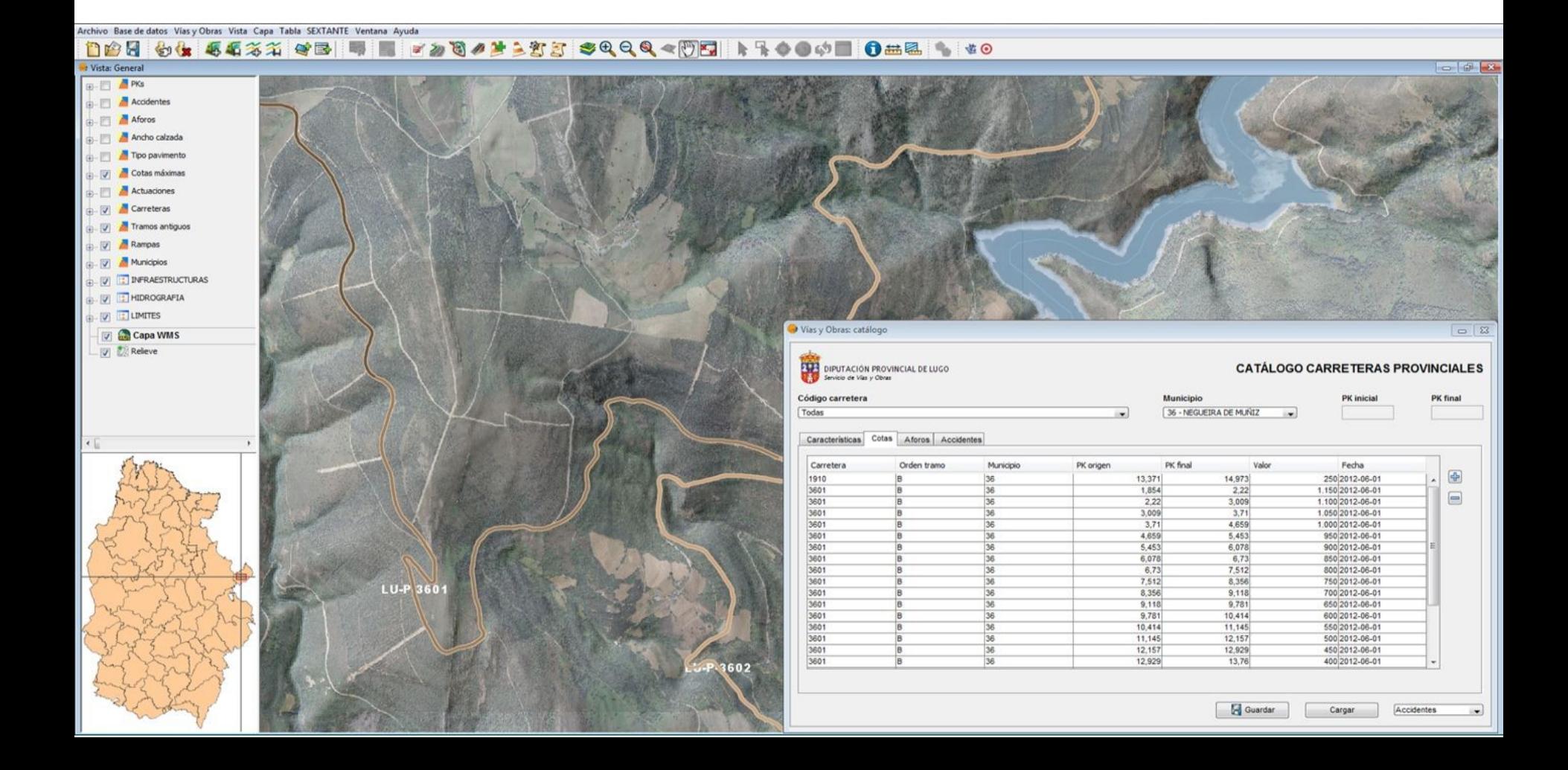

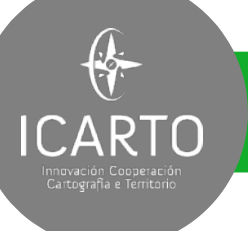

Archivo Base de datos Vias y Obras Vista Capa Tabla SEXTANTE Ventana Ayuda

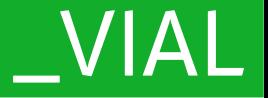

### VIAL - Eventos (accidentes, aforos,...)

#### 1995 44 54 34 4 5 5 7 9 5 7 8 4 5 5 5 4 4 4 5 5 8 4 4 5 6 7 8 8 7 8 8

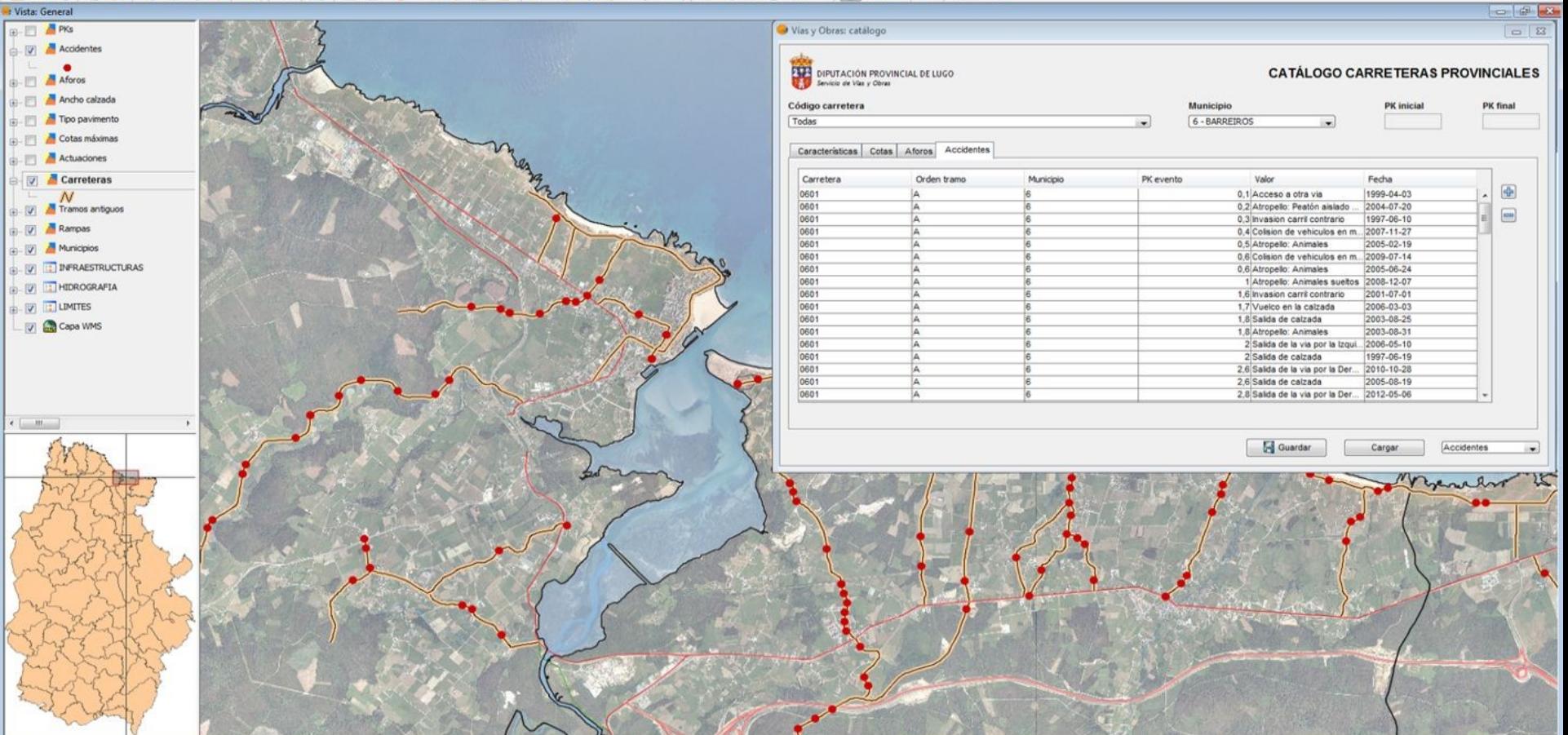

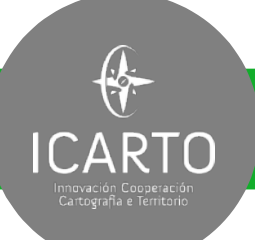

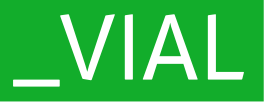

## VIAL - Actuaciones (construcción, conservación, incidencias,…)

#### Archivo Base de datos Vias y Obras Vista Capa Tabla SEXTANTE Ventana Ayuda 1005 04 55%% 0B 号 ■ F>300 ± 223 \$QQQ < © B L R ◆ O + B O ± & N +0

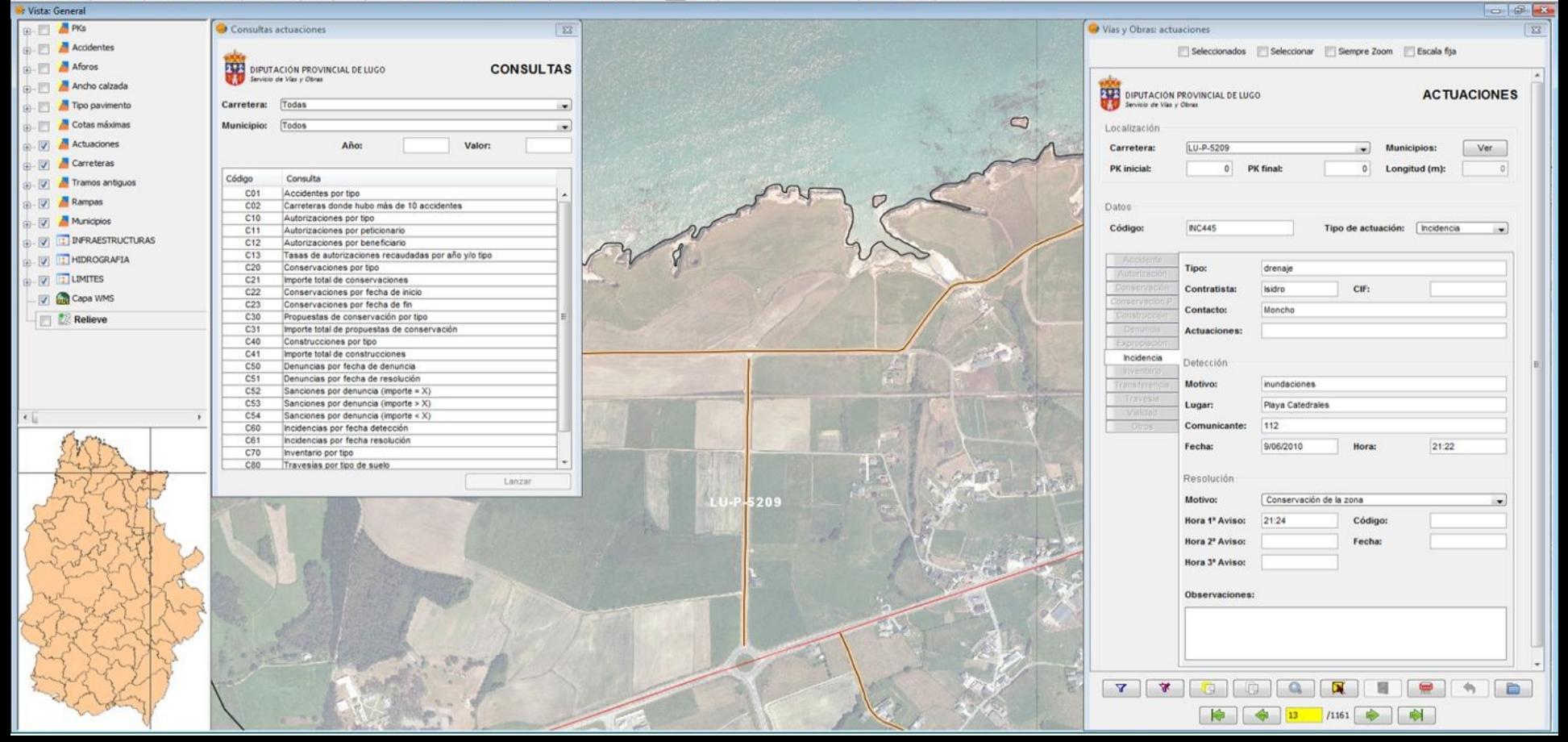

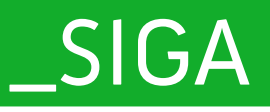

Infraestructuras de<br>Transporte y Movilidad

## SIGA - Sistema de Información y Gestión

#### AP-9 (Autopista del Atlántico)

•200 Km •28.000 vehículos al día •Concesionaria AUDASA

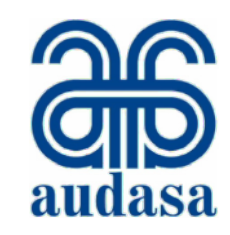

Utilidades

#### Módulos

**ICARTO** 

•Gestión de Expedientes •Gestión de Expropiaciones •Policía de Márgenes •Inventario

#### http://icarto.es/siga

•Series de mapas •Consultas e Informes

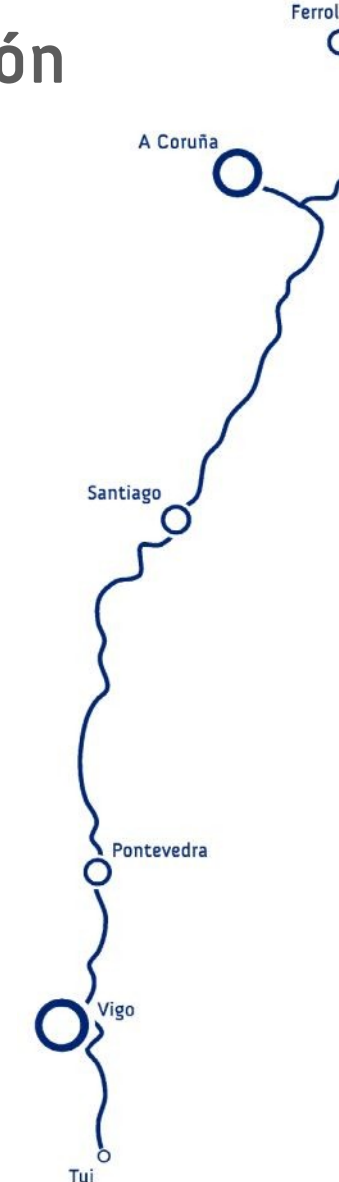

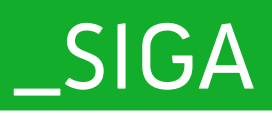

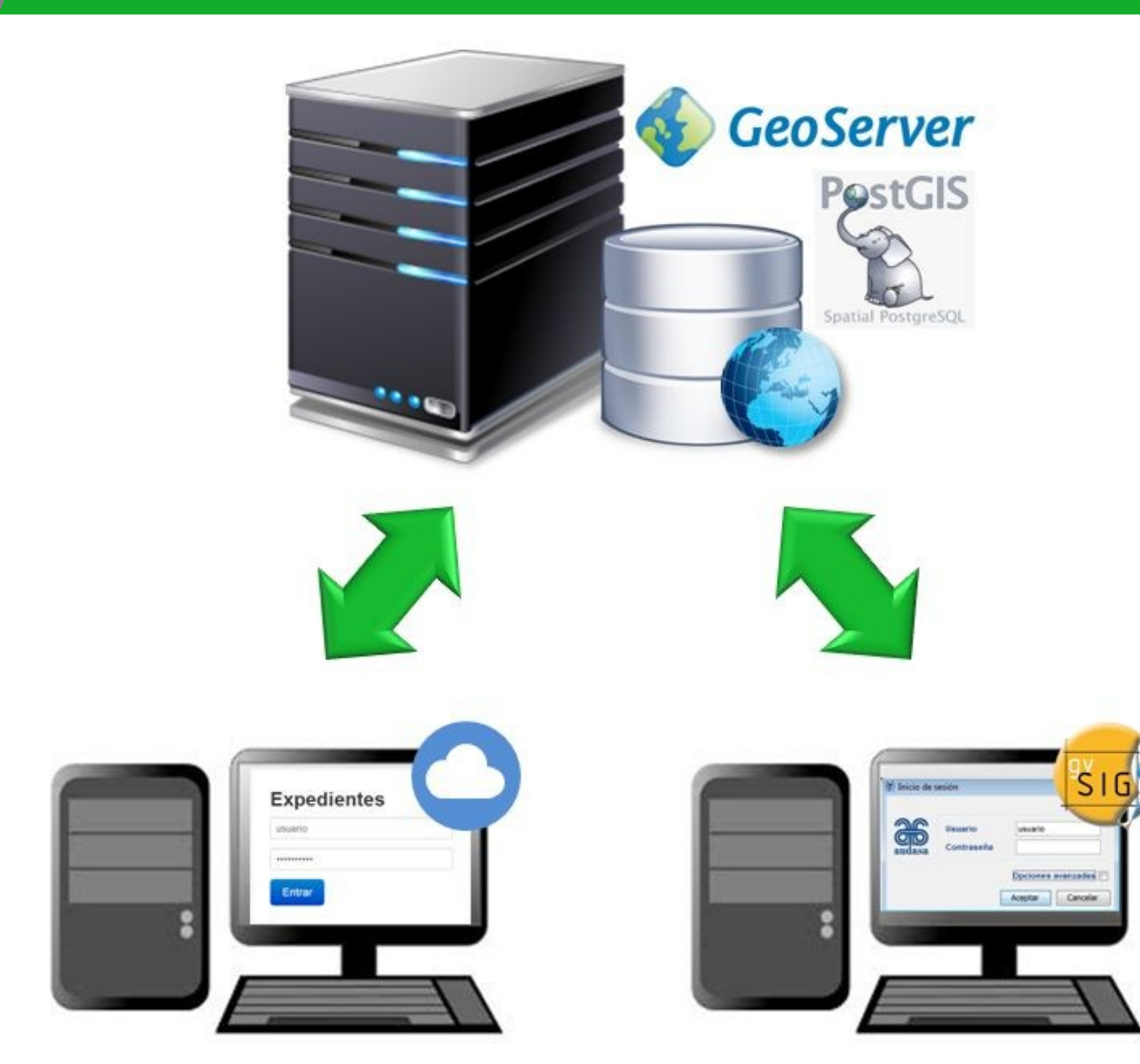

SIGA

€

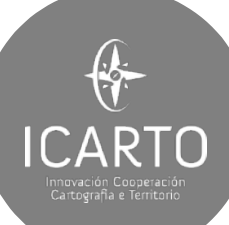

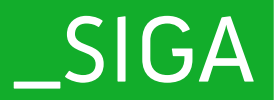

## SIGA - Gestión de Expedientes

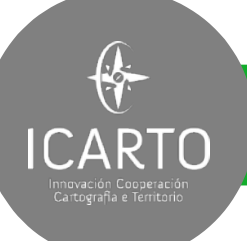

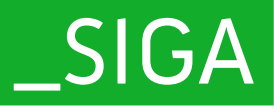

## SIGA - Gestión de Expropiaciones

Fincas expropiadas - Reversiones - Línea expropiación - servicios WMS

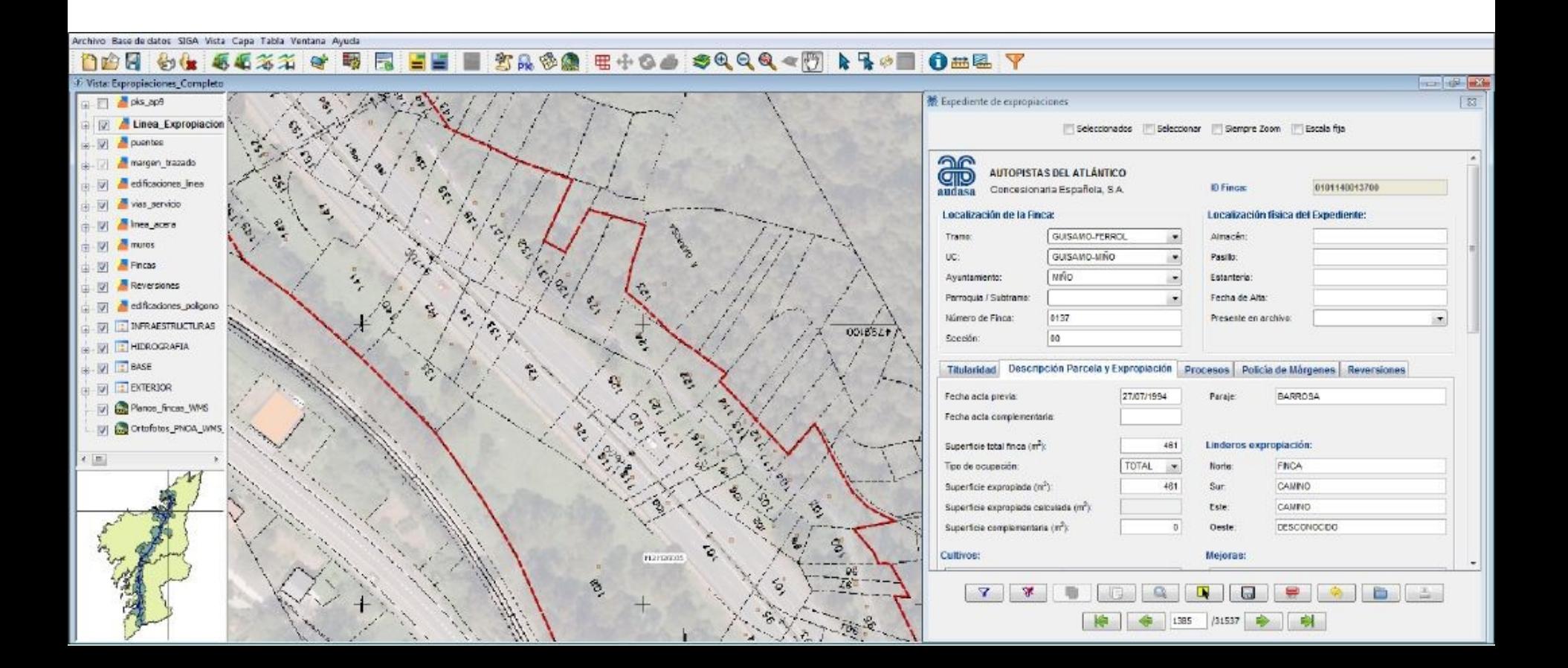

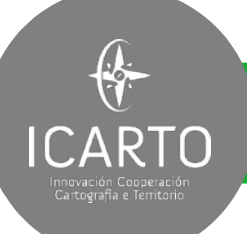

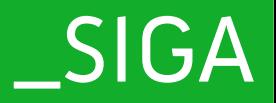

## SIGA - Policía de Márgenes

Localización automática - Líneas de dominio - Informes personalizados

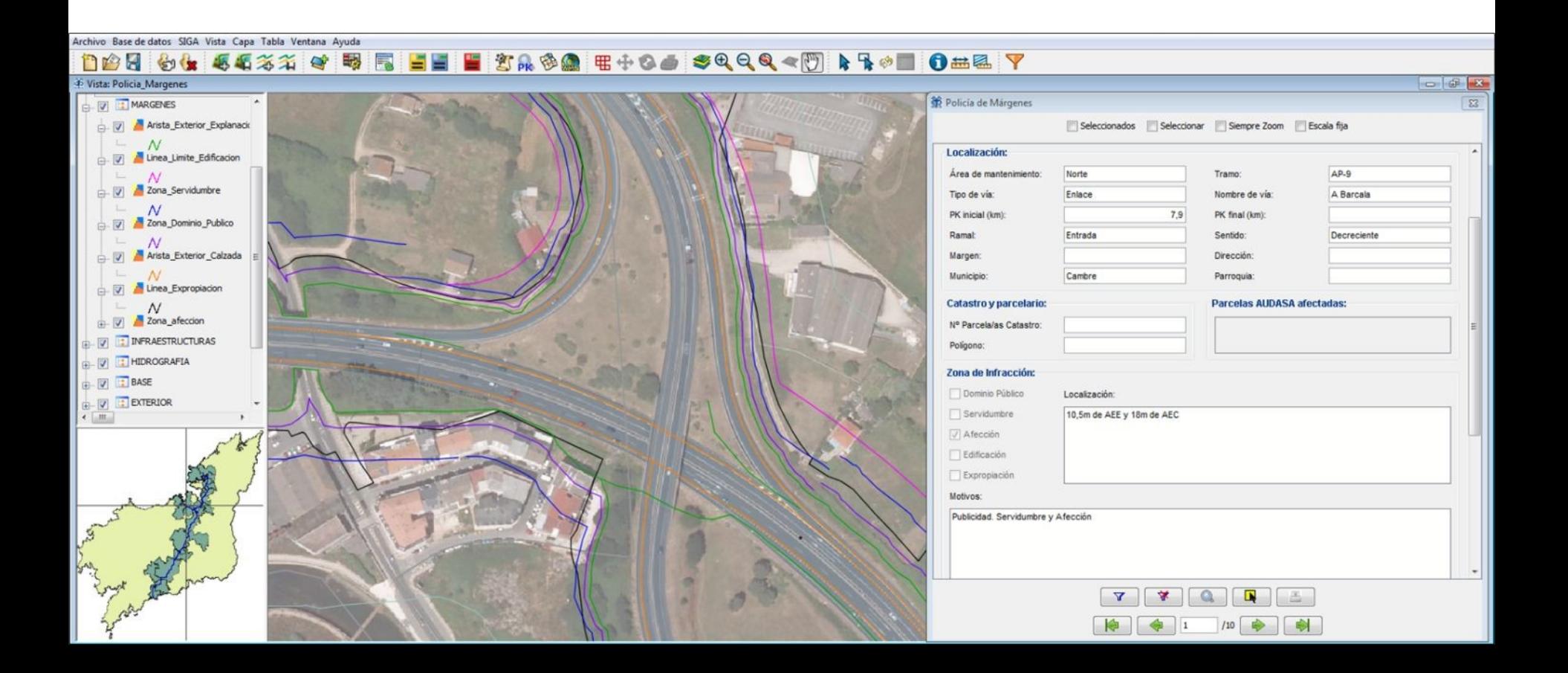

## SIGA - Inventario

<del>∯</del><br>ICARTO

nnovación Cooperacio<br>Cartografía e Territori

\_SIGA

#### Formularios personalizados - Gestión de reconocimientos de estado y trabajos

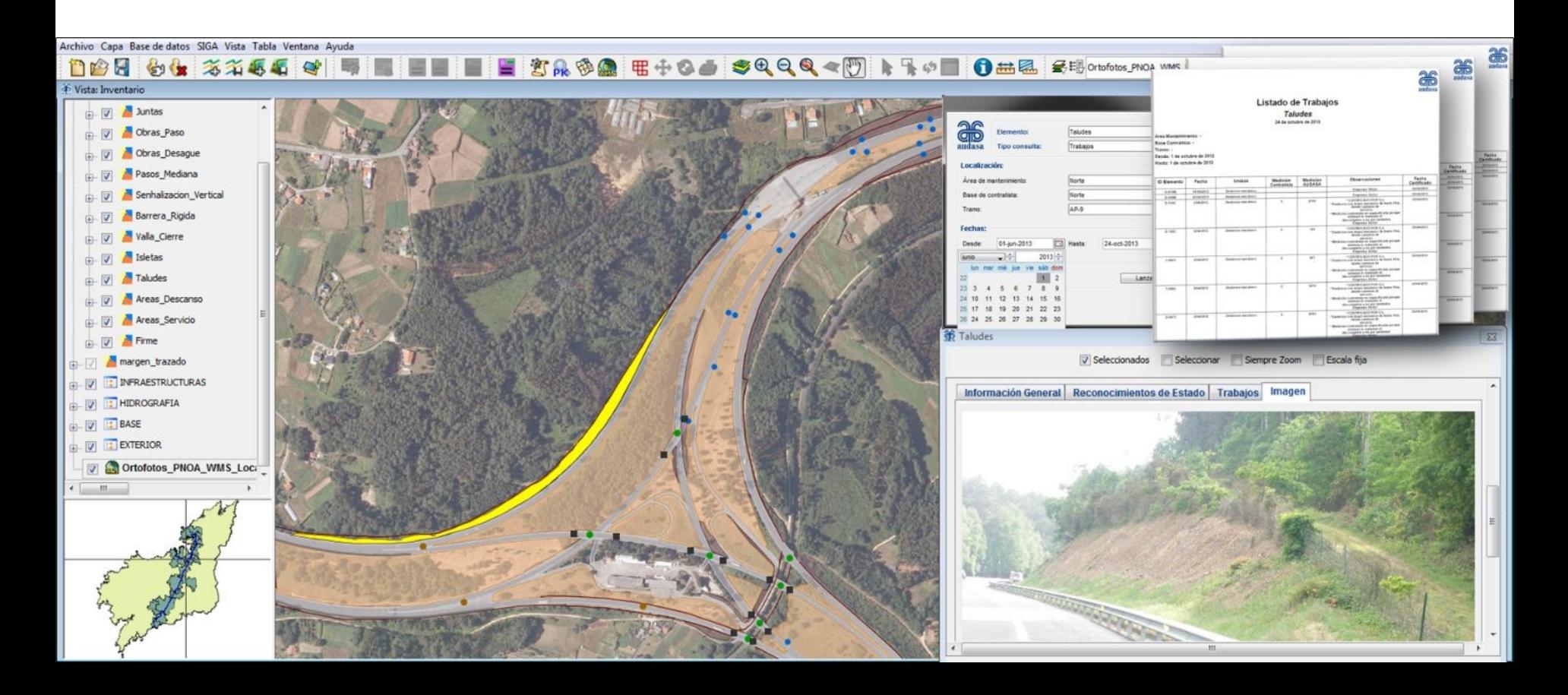

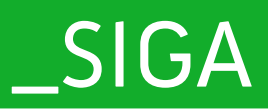

## SIGA - Series de Mapas

**ICARTO** miuvación cooperaci

> •Plantillas personalizadas •Automatización de cajetín •Rejillas predefinidas

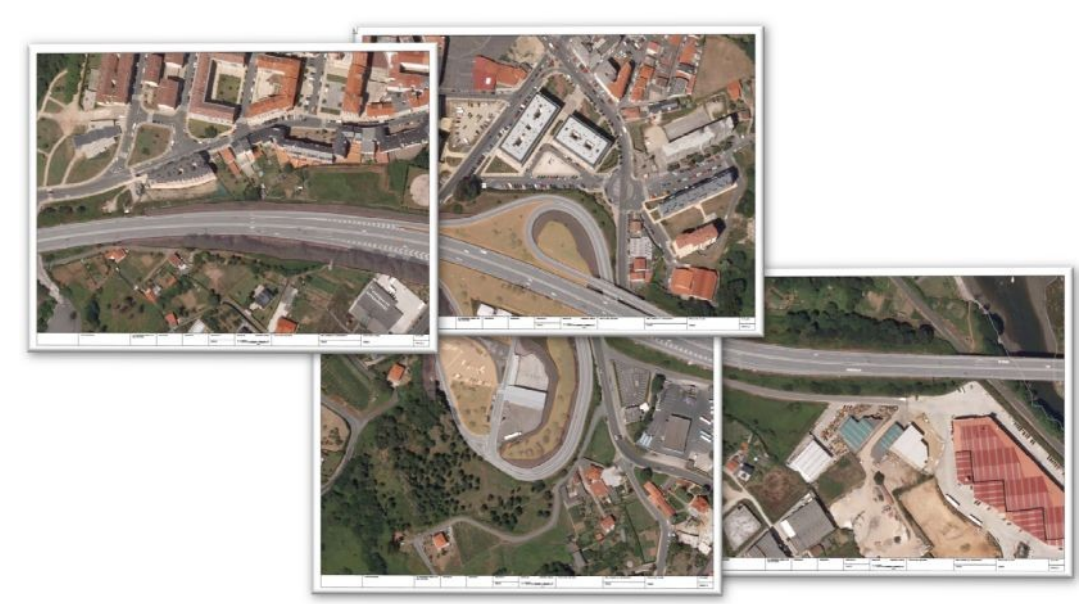

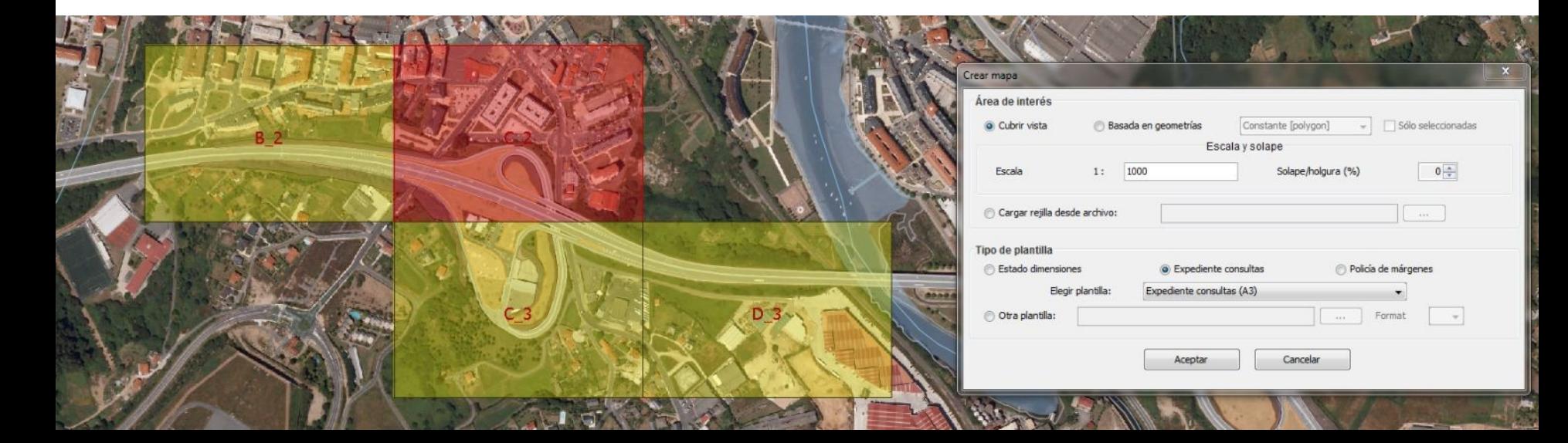

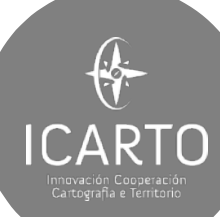

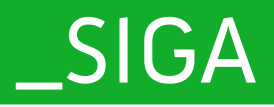

Señalización Vertical: 166

18,029  $m$ 

Setarate

Autopistas del Atlántico, C.E.S.A.

## SIGA – Consultas e

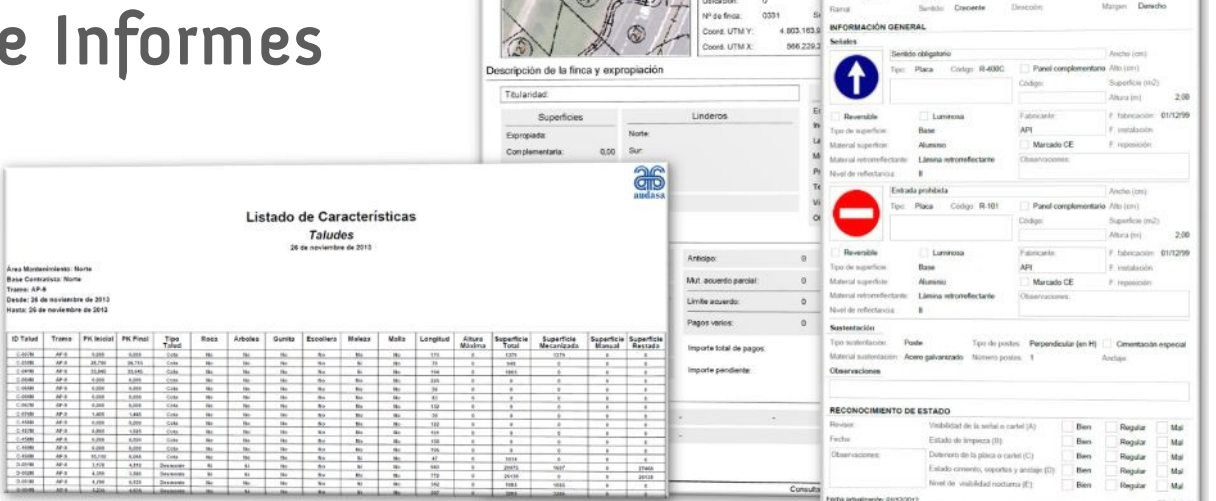

Localización de la finas

012 MRO-FBI

MÑO

 $\frac{26}{20}$ 

LOCALIZACIÓN

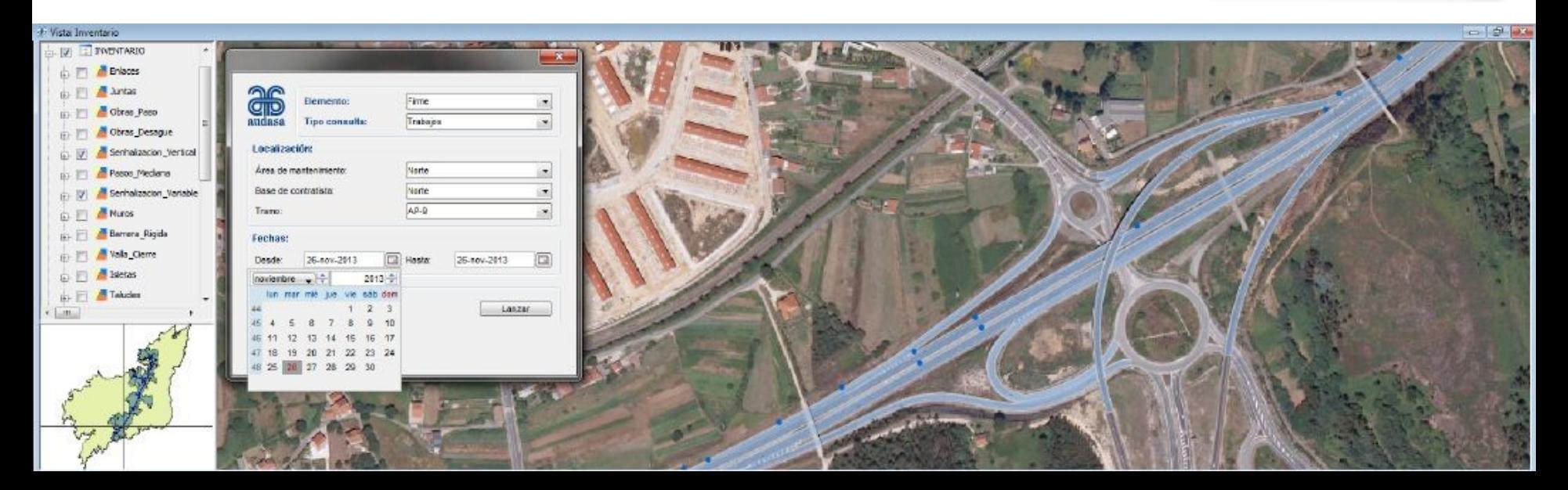

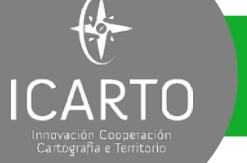

#### \_SIXHIARA, \_Fonsagua Cooperación<br><sub>para el</sub> Desarrollo

∜

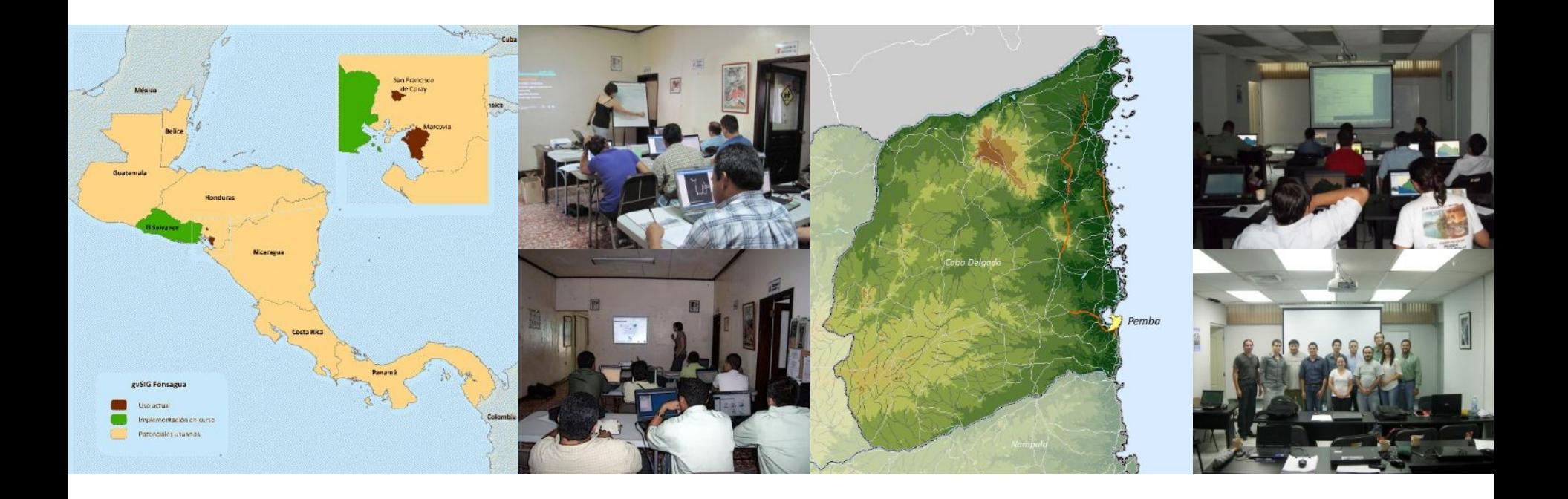

Mejora de acceso al **agua** en comunidades rurales. **El Salvador y Honduras Fortalecimiento institucional** en la Administración Regional de Aguas do Norte (ARA-Norte) de **Mozambique**

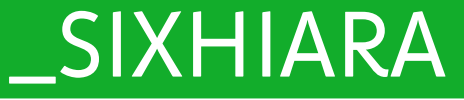

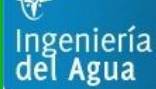

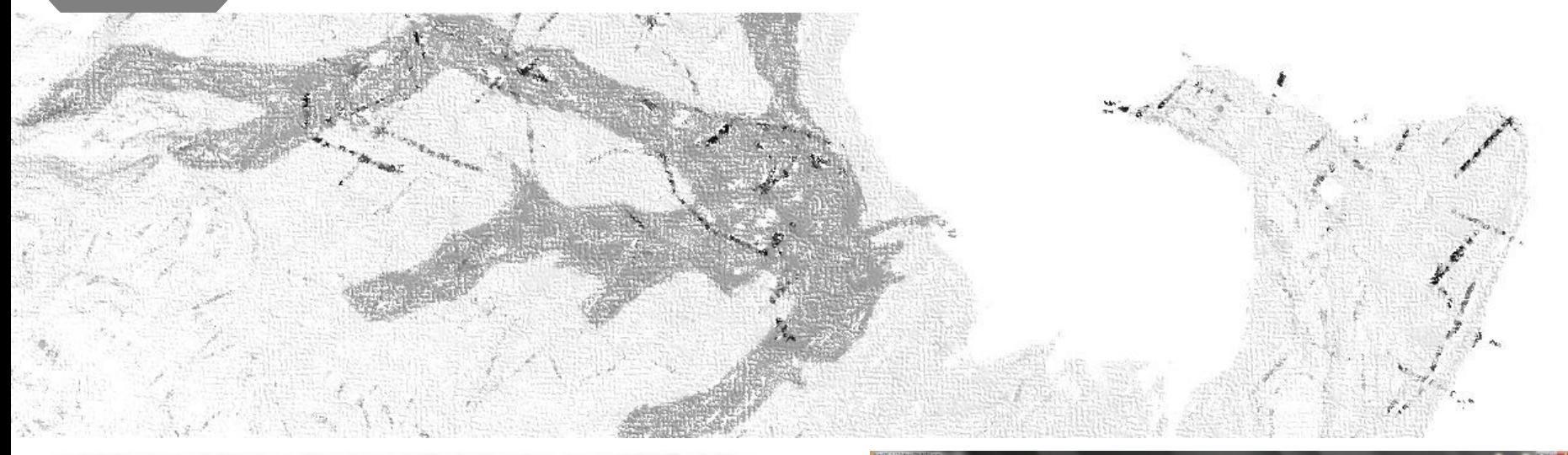

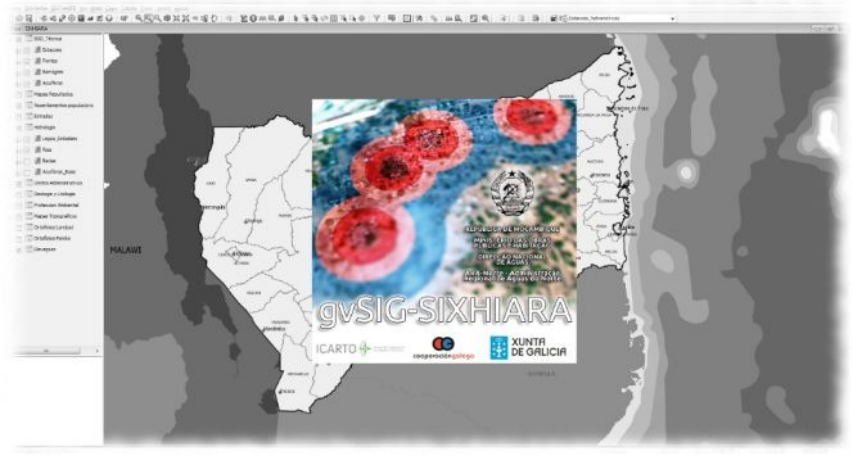

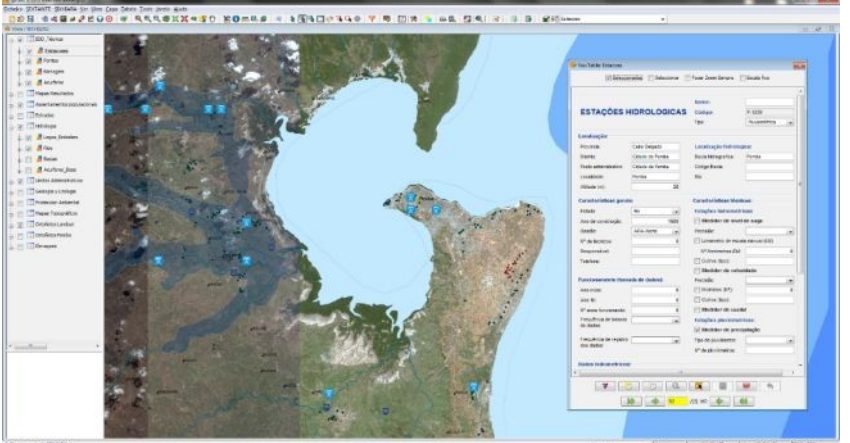

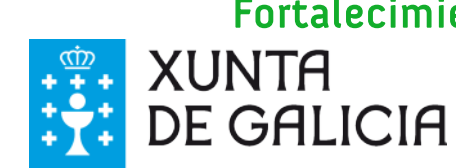

 $\bigcirc$ 

**ICARTO** 

Fortalecimiento institucional en la Administración Regional de Aguas do Norte (ARA-Norte) de Mozambique

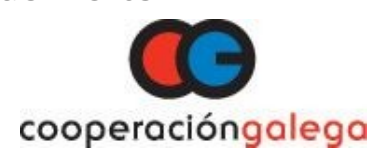

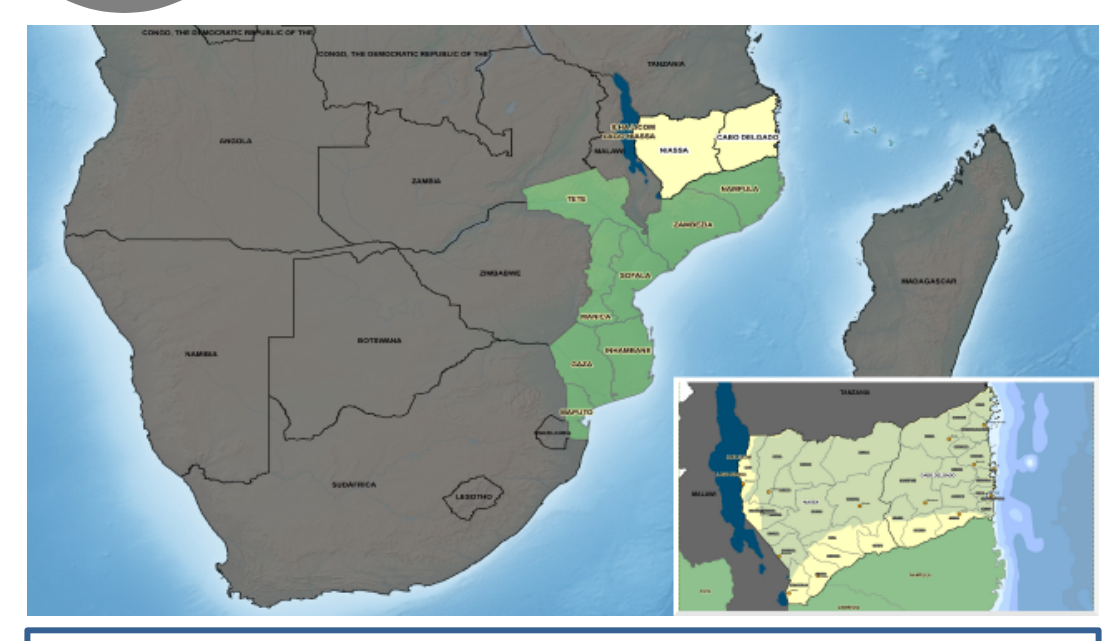

#### Cabo Delgado:

• Demografía:

ICARTO

- Censo 2007 1.606.598 habitantes, actualmente más de 1,8 M.
- Dispersión poblacional, 78% población rural.
- Geografía: Norte de Mozambique, extensión de 78.788 km2 (2,5 veces Galicia).
- Economía: 80% Agricultura tradicional, turismo y Gas y petróleo.
- Condiciones: 63,2% bajo umbral de pobreza, 30% cobertura de agua.

#### Mozambique:

- Organización Territorial:
	- 21M habitantes y 2500 km de costa
	- Provincia, Distrito, Posto Administrativo.
- Independencia 1975, guerra civil 1977-1992.
- IDH (PNUD): 180 de 188 países.
- 54,1% población bajo umbral de la pobreza
- Avanzado en Objetivos del Milenio, retraso en agua y saneamiento (Enfermedad y desastres).
	- 50-60% cobertura de abastecimiento, en algunos distritos del 12%.
	- Prácticamente nulo saneamiento.
	- Sequía emergencia nacional.
	- Graves problemas de inundaciones.
	- 5º país más vulnerable del mundo a cambio climático (IVCC):
		- Inundaciones en ciudades Costeras (Pemba).

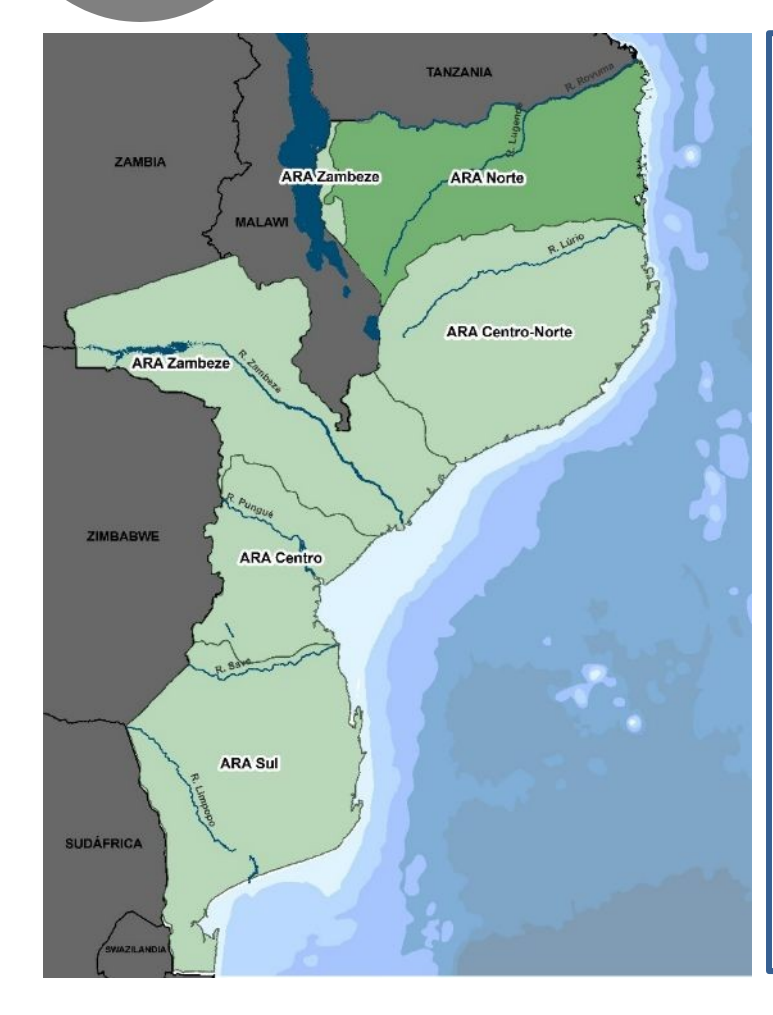

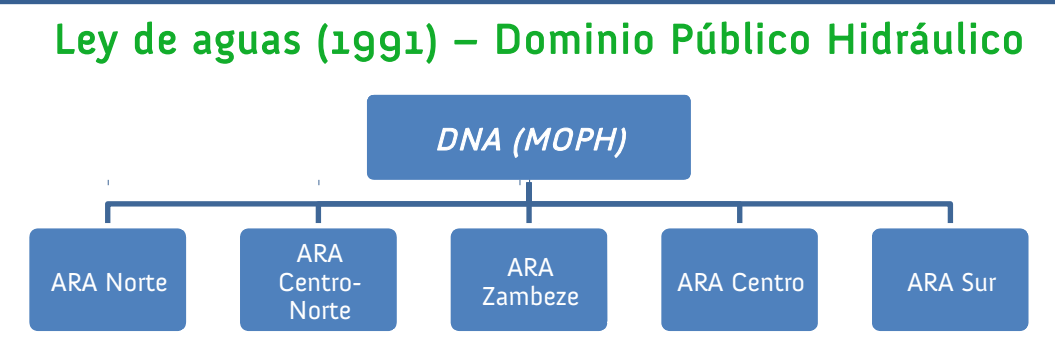

- ARAs (Gestión operativa y protección del Recurso hídrico. Atribuciones):
	- Preparación e implementación del Plan Hidrológico.
	- Mantener el catastro de aguas (licencias, concesiones, tasas…).
	- Aprobación y supervisión de obras hidráulicas.
	- Actualización de datos hidrológicos de gestión de las cuencas.
	- Policía de aguas.
- ARA Norte: Constituida en 2006, Estatutos 2011:
	- Cuencas internas de Cabo Delgado y transfronteriza (Rovuma).
	- Problemas:
		- Falta de capacidad técnica.
		- Falta de visibilidad en las entidades públicas y privadas.
		- Importancia del fortalecimiento técnico y difusión.

**ICARTO** 

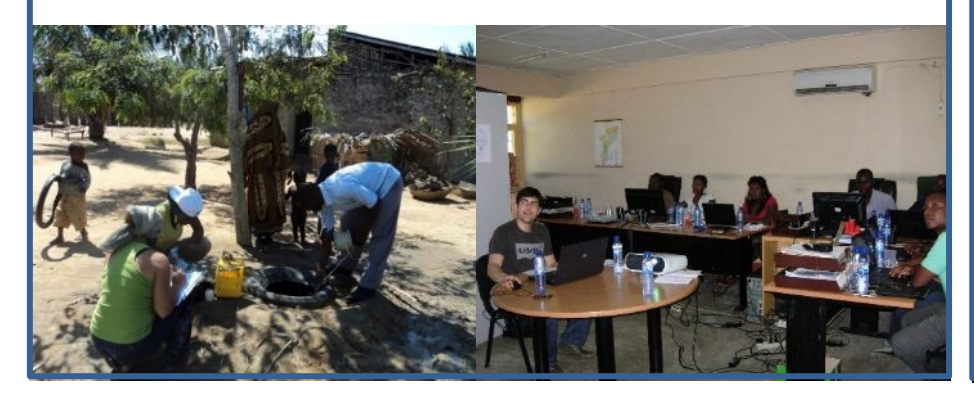

#### Fase III Mayo 2015 – Octubre 2016  $\|$  Fase IV Mayo 2016 – Octubre 2017

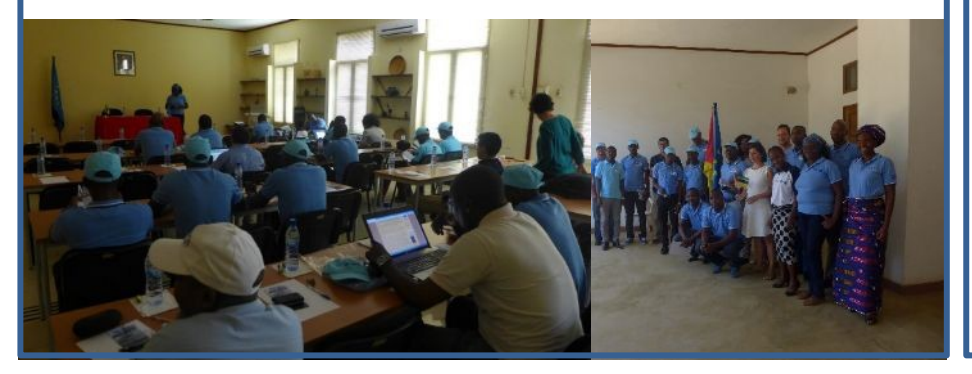

#### Fase | Mayo 2012 – Diciembre 2013  $||$  Fase II Junio 2014 – Diciembre 2014

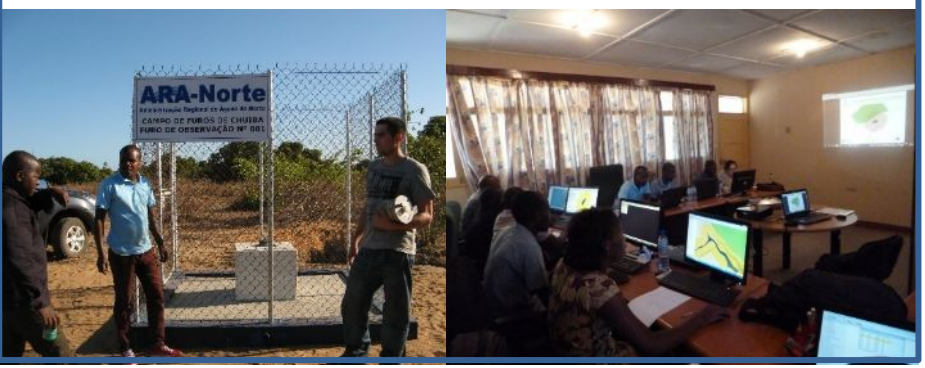

**ICARTO** 

Creación de una herramienta GIS específica para el ARA-Norte, con desarrollos informáticos sobre gvSIG.

- Visualización cartográfica adaptada a los modos de trabajo del ARA-Norte.
- Creación de formularios para consulta, manutención y actualización de los datos.
- Modelo de gestión de análisis e medición de caudal de fuentes, y medidas hidrométricas y pluviométricas da las estaciones.

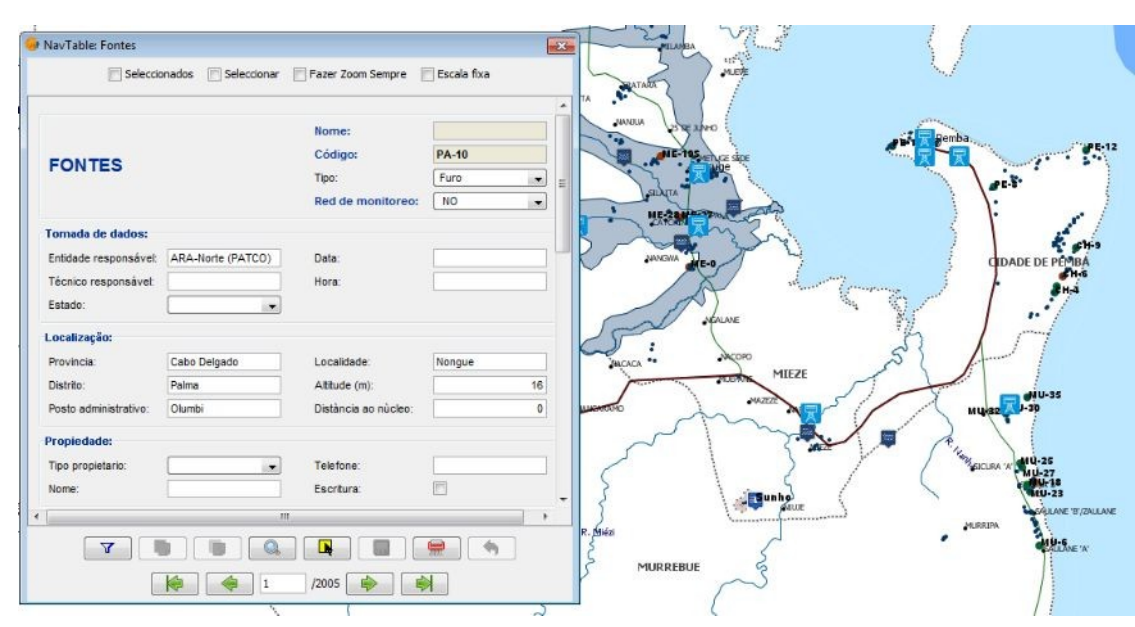

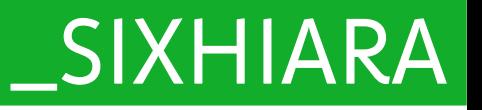

Creación de herramienta GIS específica para el ARA-Norte, para la gestión de utentes.

- Visualización cartográfica adaptada al trabajo del ARA
- Registro de usuarios e una Base de datos ordenada

- Conocer el proceso/estado de cada una de las licencias, y quien es la persona responsable del siguiente paso. Cuales son correctas y cuales están caducadas.
- Ayudar a la estimación de los consumos**,** evitar posibles engaños de los usuarios.
- Conocer que usuarios de agua están pagando las licencias
- Mejorar los procedimientos para optimizar la financiación del ARA-norte y aumentar los presupuestos.

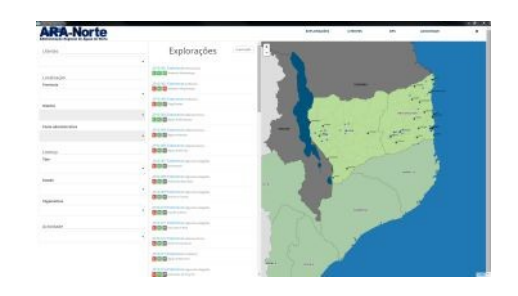

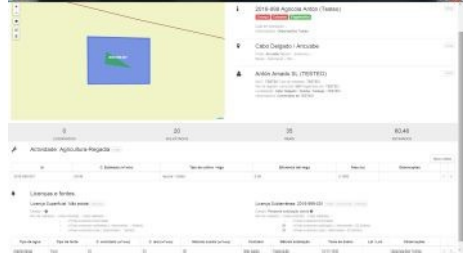

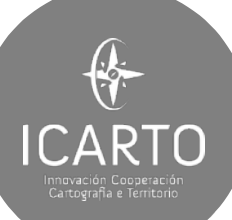

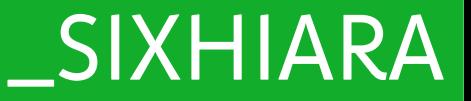

#### Instrumento de apoyo a la gestión del espacio fluvial, a la prevención de riesgos, el planeamiento territorial y a la transparencia administrativa.

El eje central del SIA es el [visor cartográfico,](https://dl.dropboxusercontent.com/u/2131623/visor-20160502/index.html#7/-12.098/38.562) que permite visualizar estudios de cartografía de zonas de inundación, el inventario de recursos hídricos (cuencas, ríos, embalses), el inventario de infraestructuras (estaciones hidrológicas, fuentes, presas), zonas de protección del recurso, así como información y datos asociados a todos estos elementos.

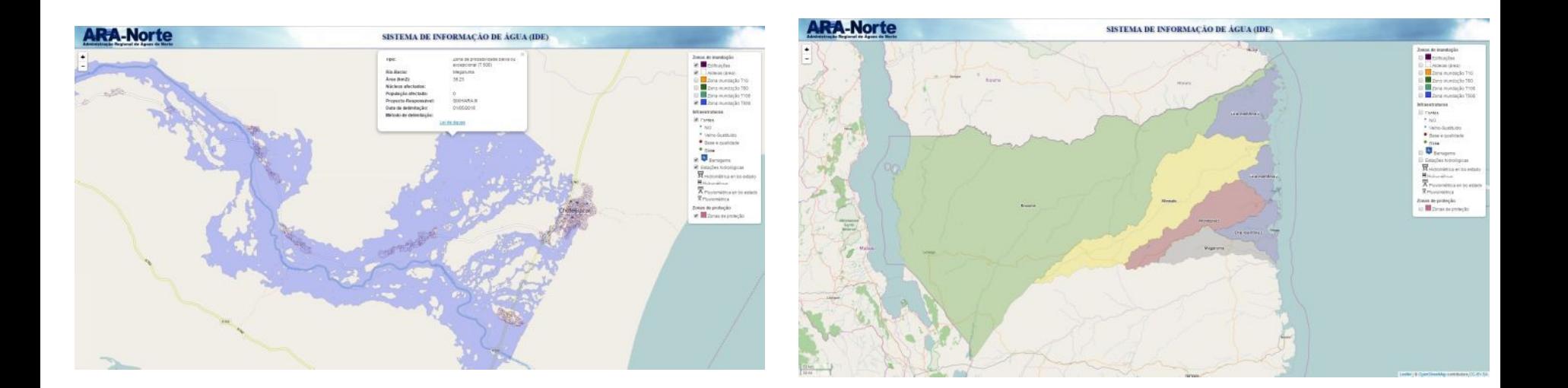

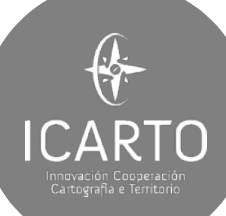

# Mejora de acceso al agua en comunidades rurales de Honduras y El Salvador

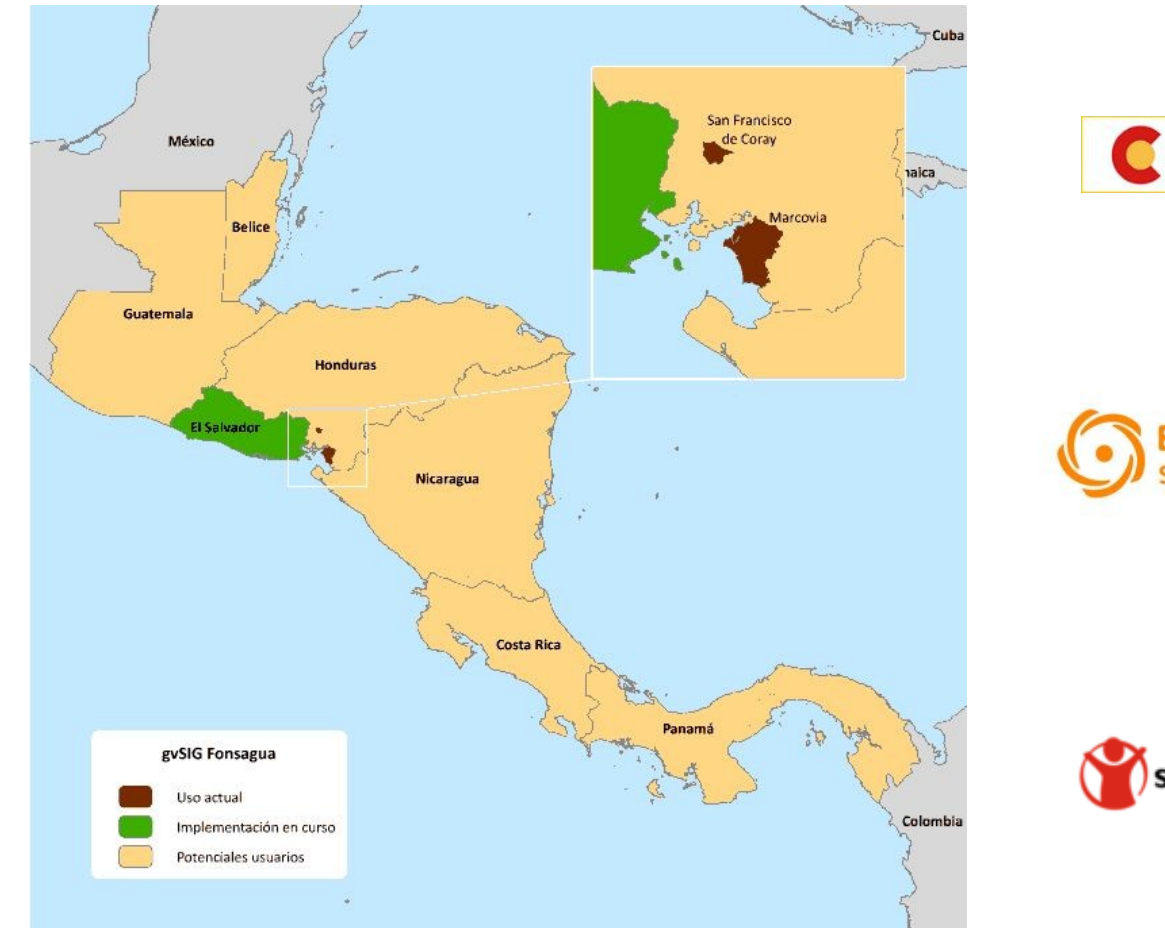

Financiadores

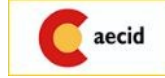

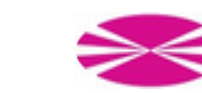

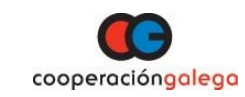

## Colaboradores

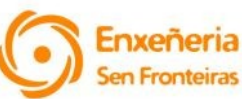

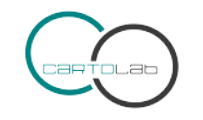

Ingeniería<br>del Agua

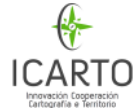

### Usuarios

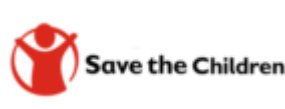

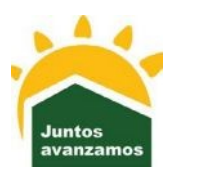

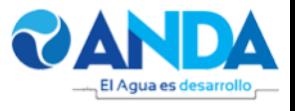

# Plan de Gestión Integral del Recurso Hídrico

Obtención de información previa y presentación de la metodología

**ICARTO** 

miuvación cooperació<br>Cartografía e Territorio

Levantamiento de la información de carácter social y técnica

Procesado v análisis de la información levantada

Planteamiento de propuestas de abastecimiento y saneamiento

Entrega de informes a comunidades y memoria a Alcaldías

Ingeniería<br>del Agua

Seguimiento a las alcaldías y<br>comunidades

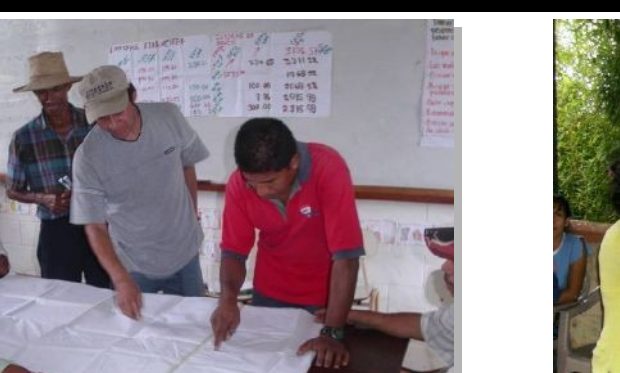

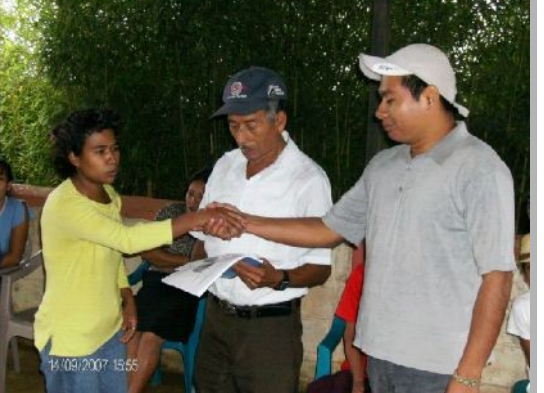

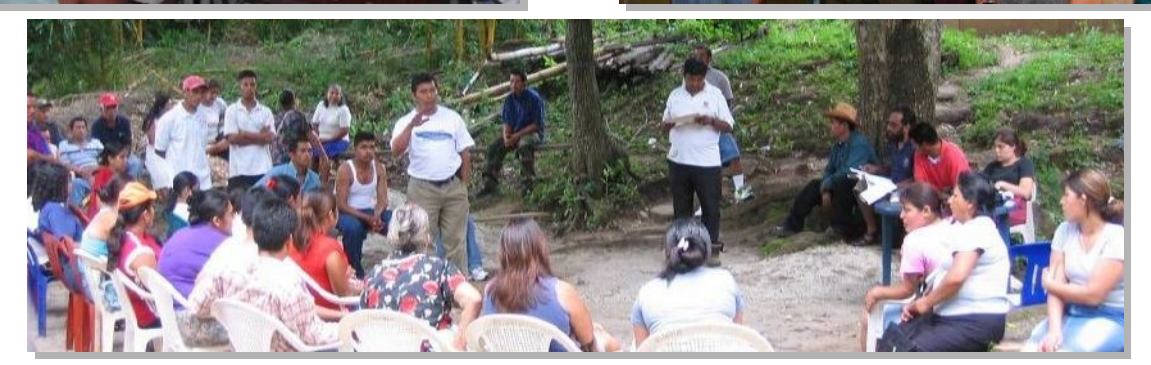

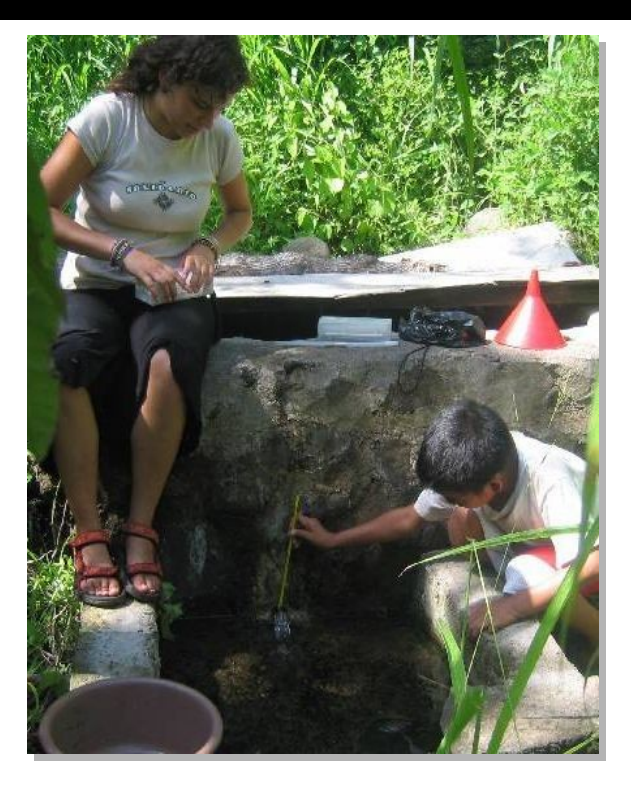

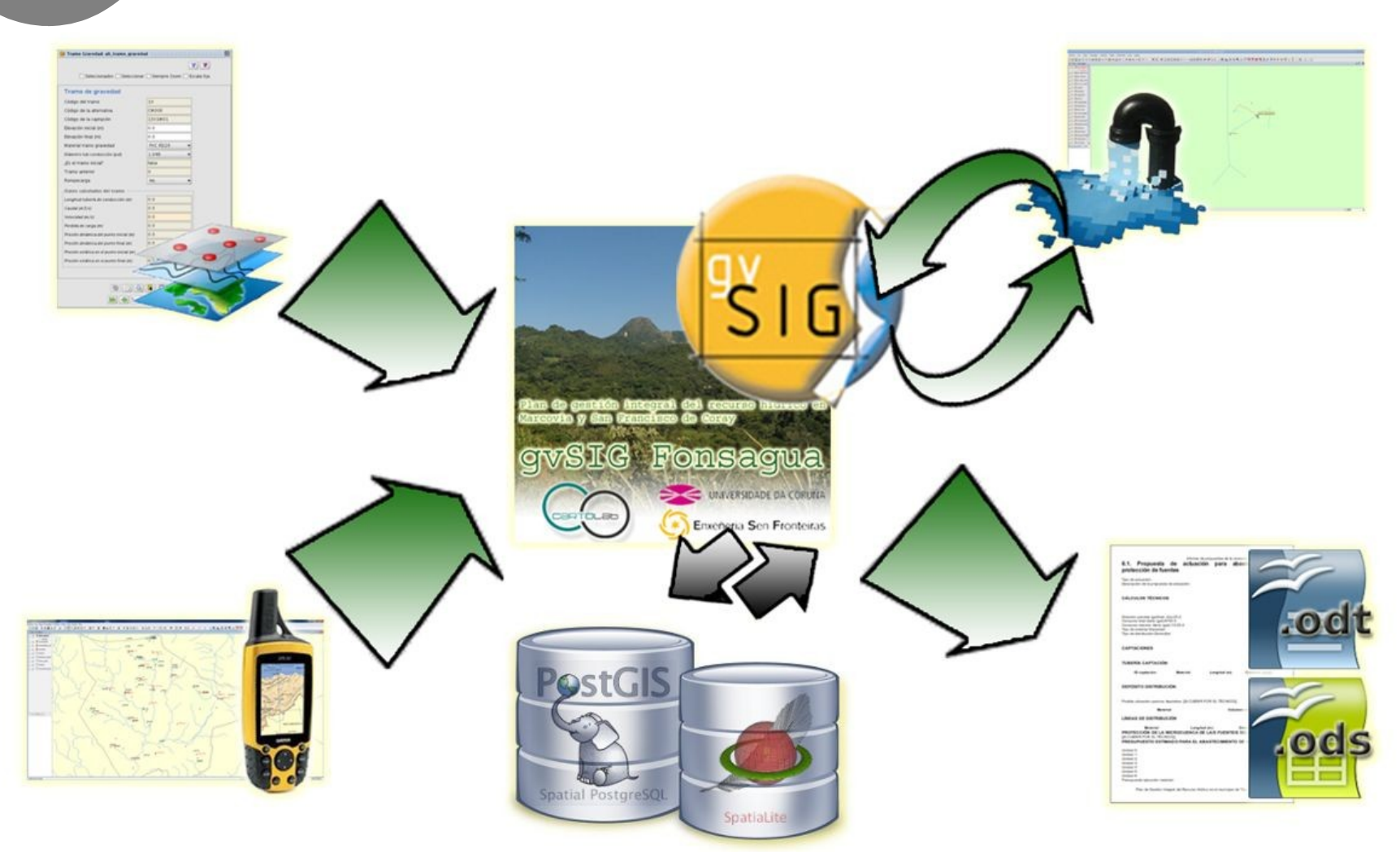

 $\bigcirc$ 

**ICARTO** Cartografia e Territori

> Mejora de acceso al agua en comunidades rurales de Honduras y El Salvador Planificación y diseño de sistemas de abastecimiento de agua

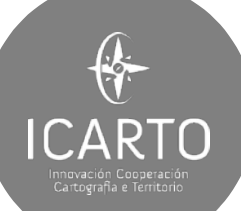

# Cálculo de redes de abastecimiento (EPANET)

- 1) Redes de abastecimiento complejas
- 2) Cálculos hidráulicos
- 3) Topología de red
- 4) Herramientas de ayuda al diseño
- 5) Cálculo de presupuestos

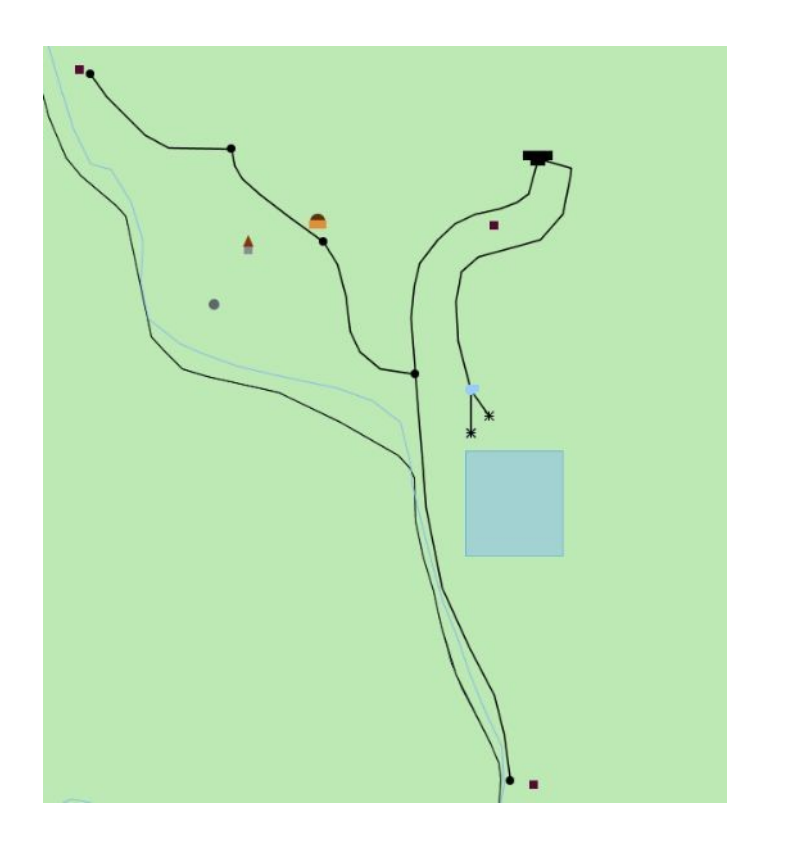

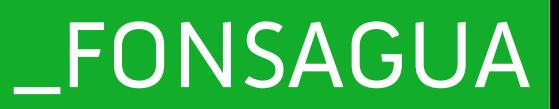

# Generación de informes editables

€

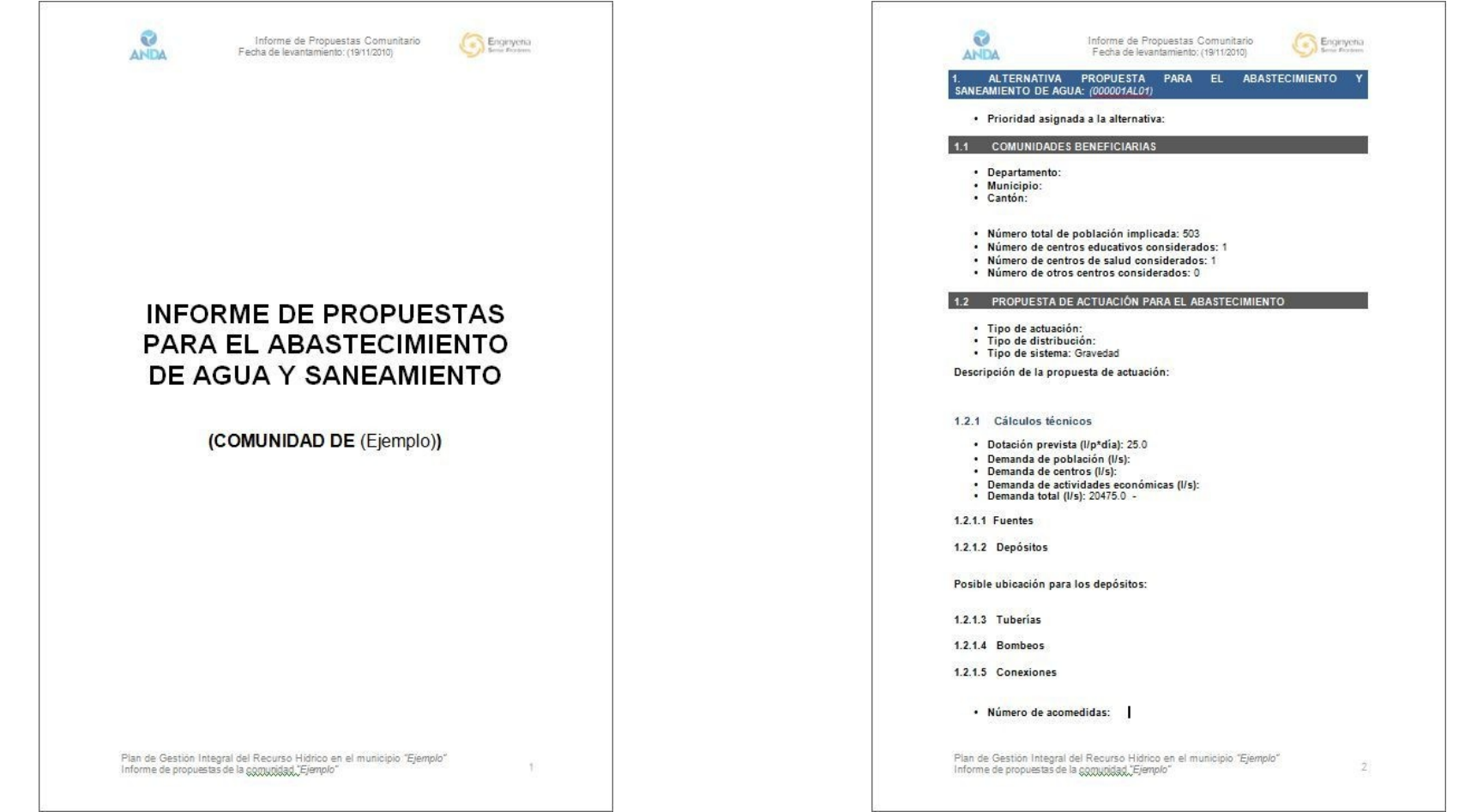

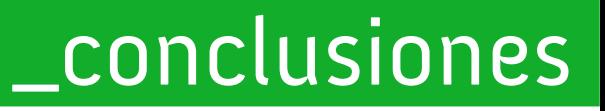

## SOLUCIONES

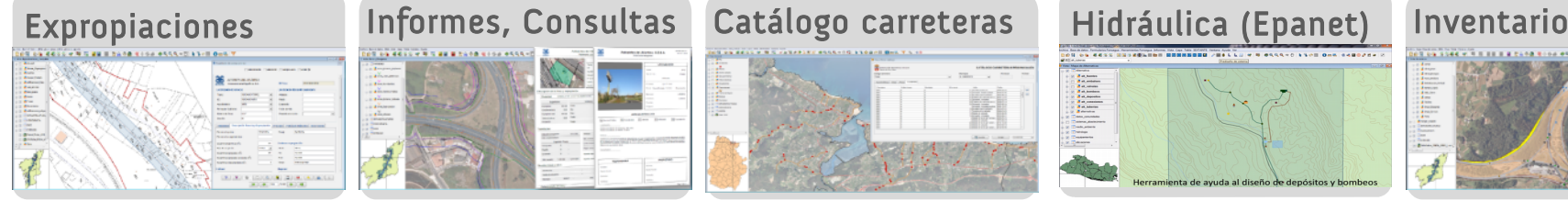

 $\bigcirc$ 

**ICARTO** innovación Cooperacii<br>Cartografía e Territori

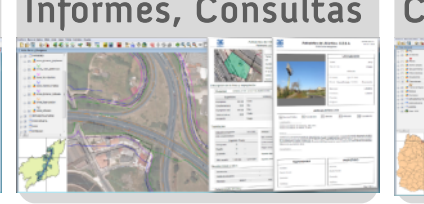

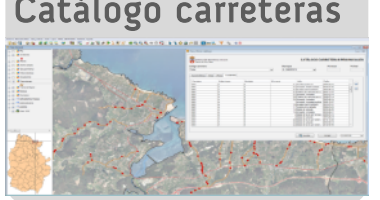

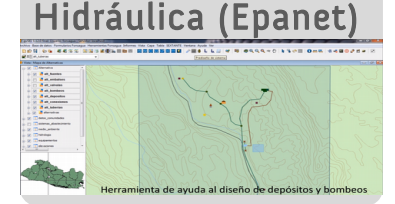

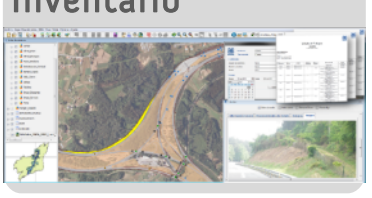

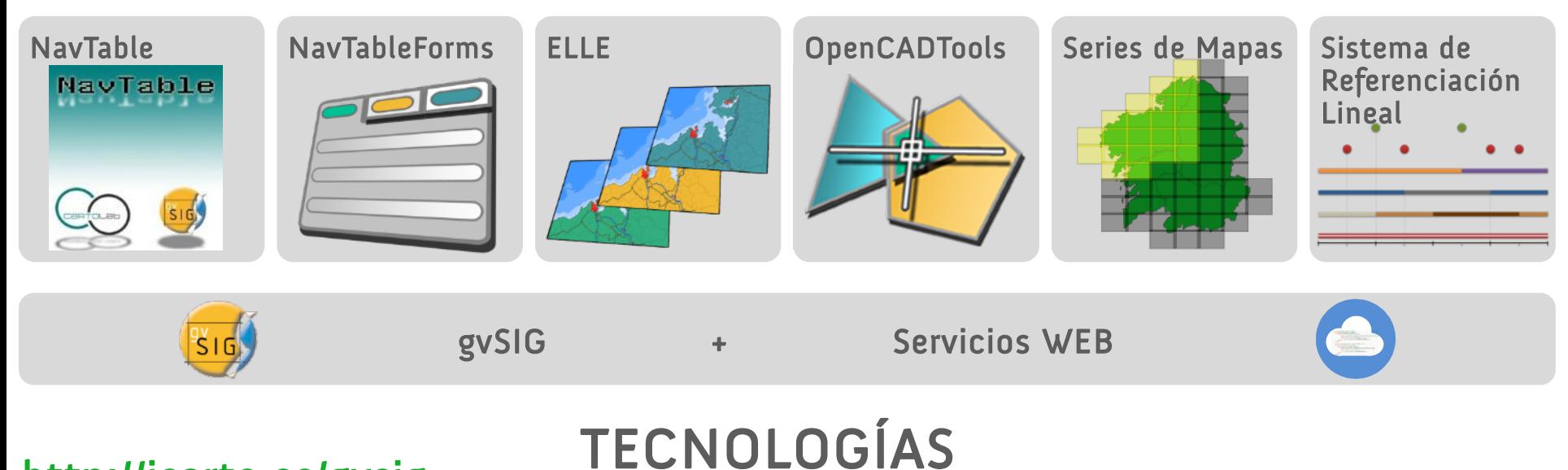

http://icarto.es/gvsig

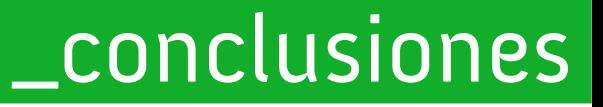

## gvSIG es un conjunto de soluciones con soporte profesional que permite acometer todo tipo de proyectos de forma exitosa

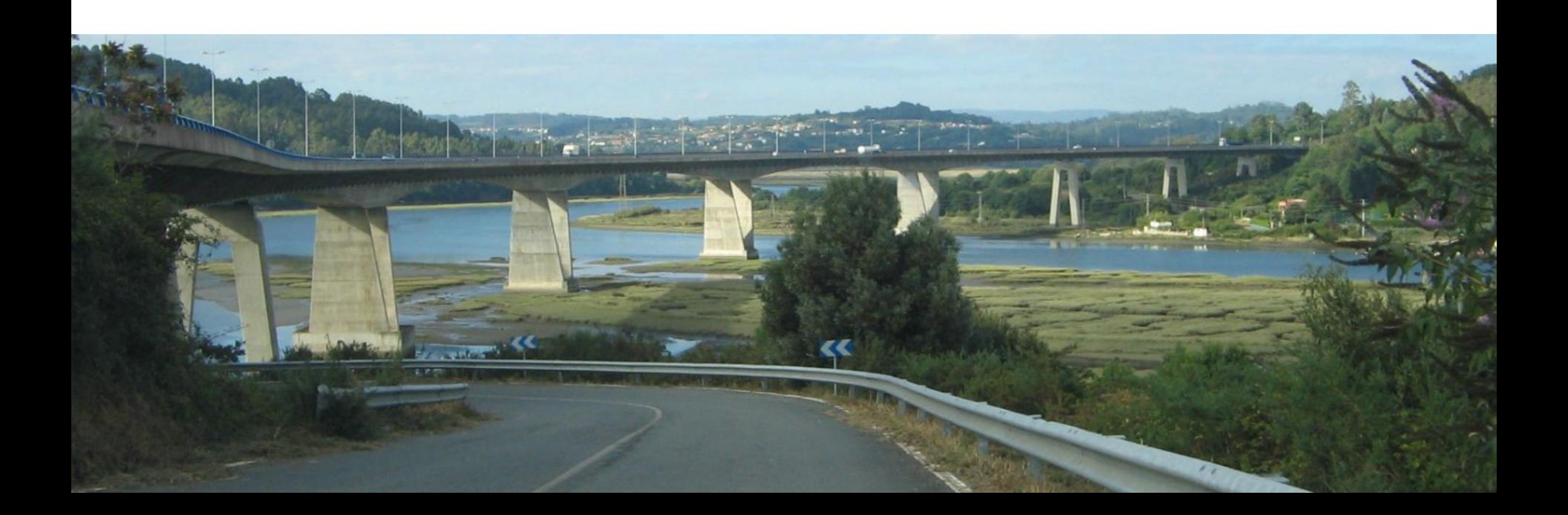

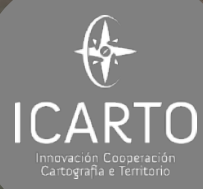

|<br>|Francisco Puga<sub>|</sub> @fpuga fpuga@icarto.es

http://icarto.es @icarto info@icarto.es

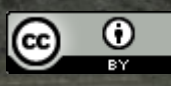

JERMING MUNICIPAL